PVK Lineare Algebra HS19

Folgendes Skript entstand für den Prüfungs vorbereitungskurs für die Herbstsemester 2019 Vorlesung "Lineare Algebra" von Dr. Vasile Gradinanu. Die enthaltene Theorie basiert auf ebendiesen Vorlesung und viele weiterführende Beispiele entstammen aus dem Skript von Gioele Zardini, welches ebenfalls auf meiner Webseite www.n.ethz.ch vnichbanm unter den Reiter "Assistenz" zu finden ist In Folgender werden auch inner wieder Verweise auf weitere Beispiele aus diesem Skript gemacht welche man im Selbststudium lösen kann und soll Ich kann keine Garantie auf Korrektheit und Vollständigkeit des Skriptes geben und bin überaus froh für jegliche Meldung allfälliger Fehler, addressiert diese bitte direkt an michbaum@student.ethz.ch. Ich werde die aktuellste Version des Skriptes immer auf meine Webseite laden Am Ende des Skriptes finden sich zwei alte Prüfungen aus der Vorlesung und mein ausführlicher Lösungsvorschlag dazu Auch dort kann ich keine Garantie für

Korrektheit geben, zumindest alle Rechenaufgaben wurden aber mittels Matlab kontrolliert Weitere, nicht ganz so ausführliche, Lösungen, dannter auch die zu den neusten beiden Prüfungen findet ihr auf miner Webseite Ganz am Ende findet ihr noch generelle Tipps für die Lernphase Ich hoffe sehr dass euch das Skript bei der Bewältigung einer Prüfung behilflich sein kann und freue mich übe jegliches Feedbach? Ich wünsche viel Spass bei der Lektüre Michael

## Versionskontrolle:

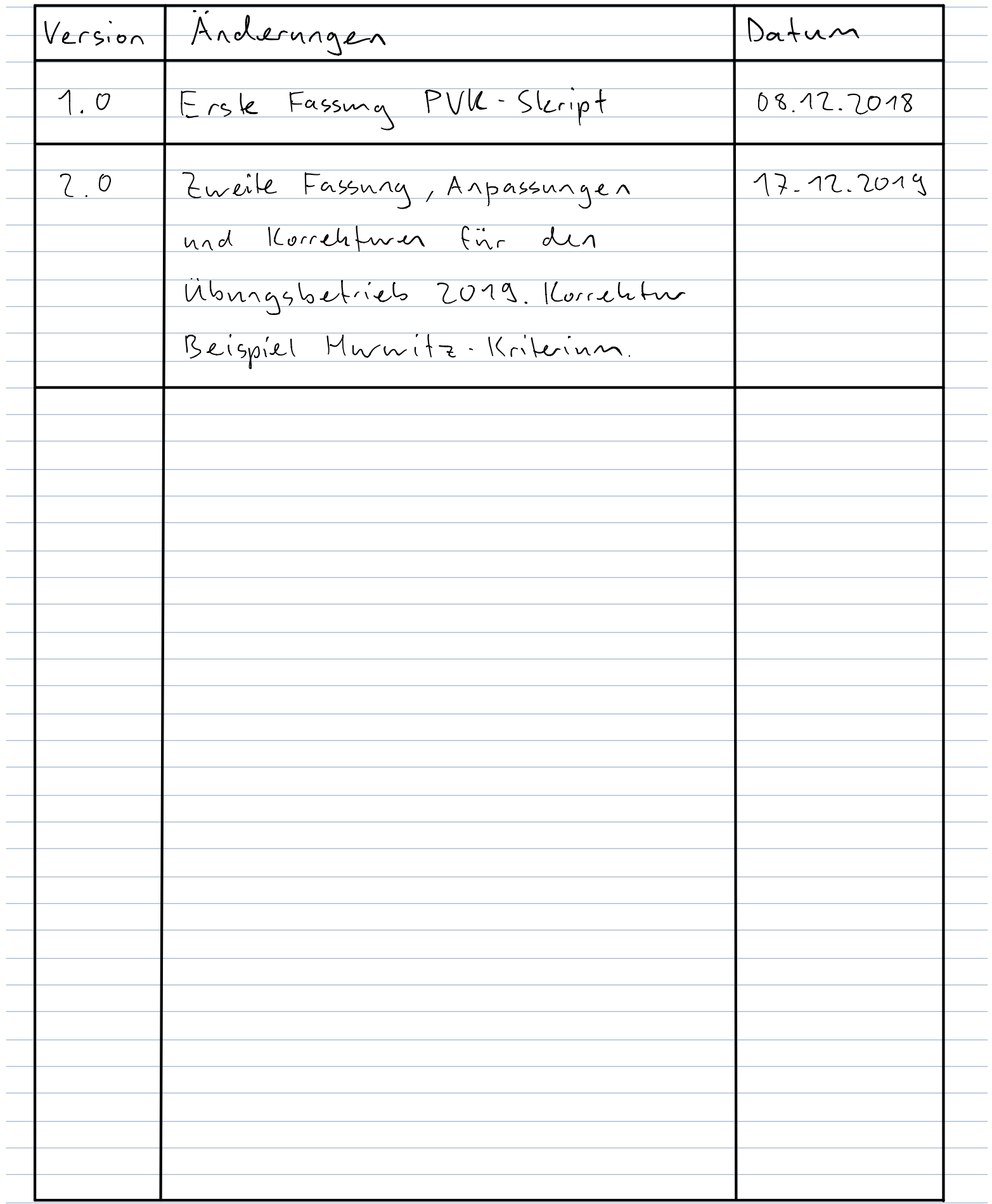

## Inhaltsverzeichnis

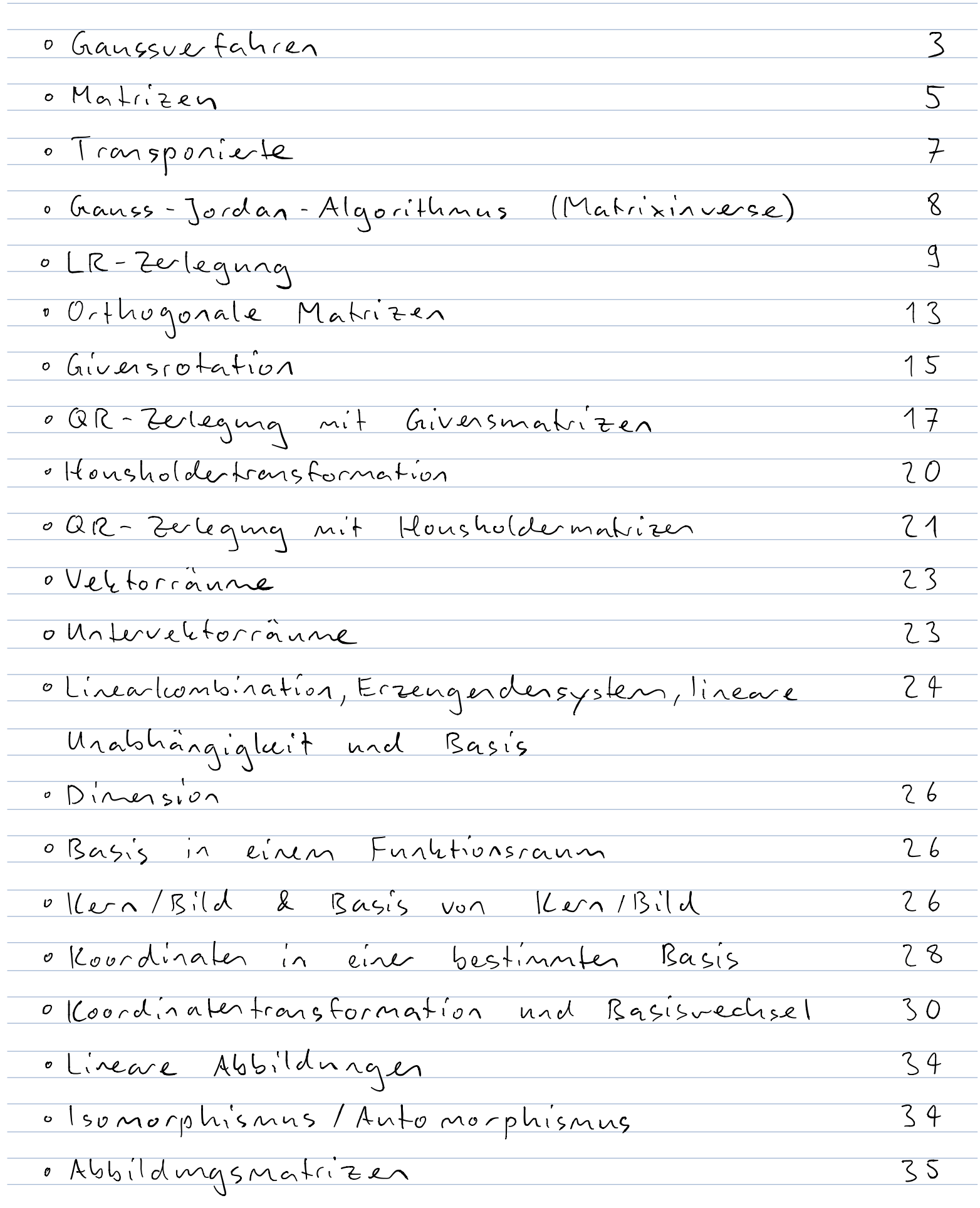

<sup>c</sup> Kommutative Diagramme 35 Koordinatenabbildung 36 Abbildungsmatrix bei einer Koordinatentransformation38 Verkettung linearen Operationen 39 Die verallgemeinerte Norm 40 Das verallgemeinerte Skalarprodukt 40 Die Orthogonalprojektion 40 Die Orthonormalbasis 42 Das Gran Schmidt Orthonormalisierungsverfahren 42 Die Ausgleichsrechnung 43 Die Determinante 44 Das Eigenwertproblem 45 Diagonalisierbarkeit 46 Anwendungen des Eigenvertproblenes 47 Alex is e Differential gleichungssysteme 48 Definitheit es Singulärwertzerlegung LSVD <sup>51</sup> Ausgleichsrechnung mit der SUD <sup>51</sup> Anmerkungen <sup>52</sup> Prüfungen mit Lösungsvorschlag 53h78 Tipps für die Lernphase 94

0 Gaussverfahren: Skript S.7 (Verweise auf Zardinis Skript) Eines der üblichsten Lösungsverfahren für LGS . Ziel: LGS auf ZSF bringen und anschliessend durch Rückwärtseinsetzen lösen Erlaubte Operationen Vertauschen von Zeilen oder Spalten Vielfaches einer Zeitelspalte zu einer anderen Zeitelspalte addieren Mögliche Lösungen: Eindeutige Lösung - Unendlich viele Lösungen - Keine Lösung Beispiel 1: (eindentige Lösung)  $x_{1} + x_{2} + 2x_{3} = 9$  $2x_1$  +  $x_3 = 0$  $x_{1} + x_{2} + 3x_{3} = 2$  $12$  $x_{7}$  $L$ osung =  $\overline{v}$  $201, x=|x_2|, \frac{1}{2}$  $A =$  $\mathcal{O}$  $\overline{\mathcal{S}}$ 1  $\overline{1}$  $\overline{2}$  $x_{2}$  $M$  Wir lassen  $\times$  weg und Wir schreiben: (I) 1 1 2 9 merken uns vorerst einmal, <u>II 2 0 1 0</u> dass jede Spalte mit einer E 1 1 3 2<br>Variabel korrespondiert? (3)

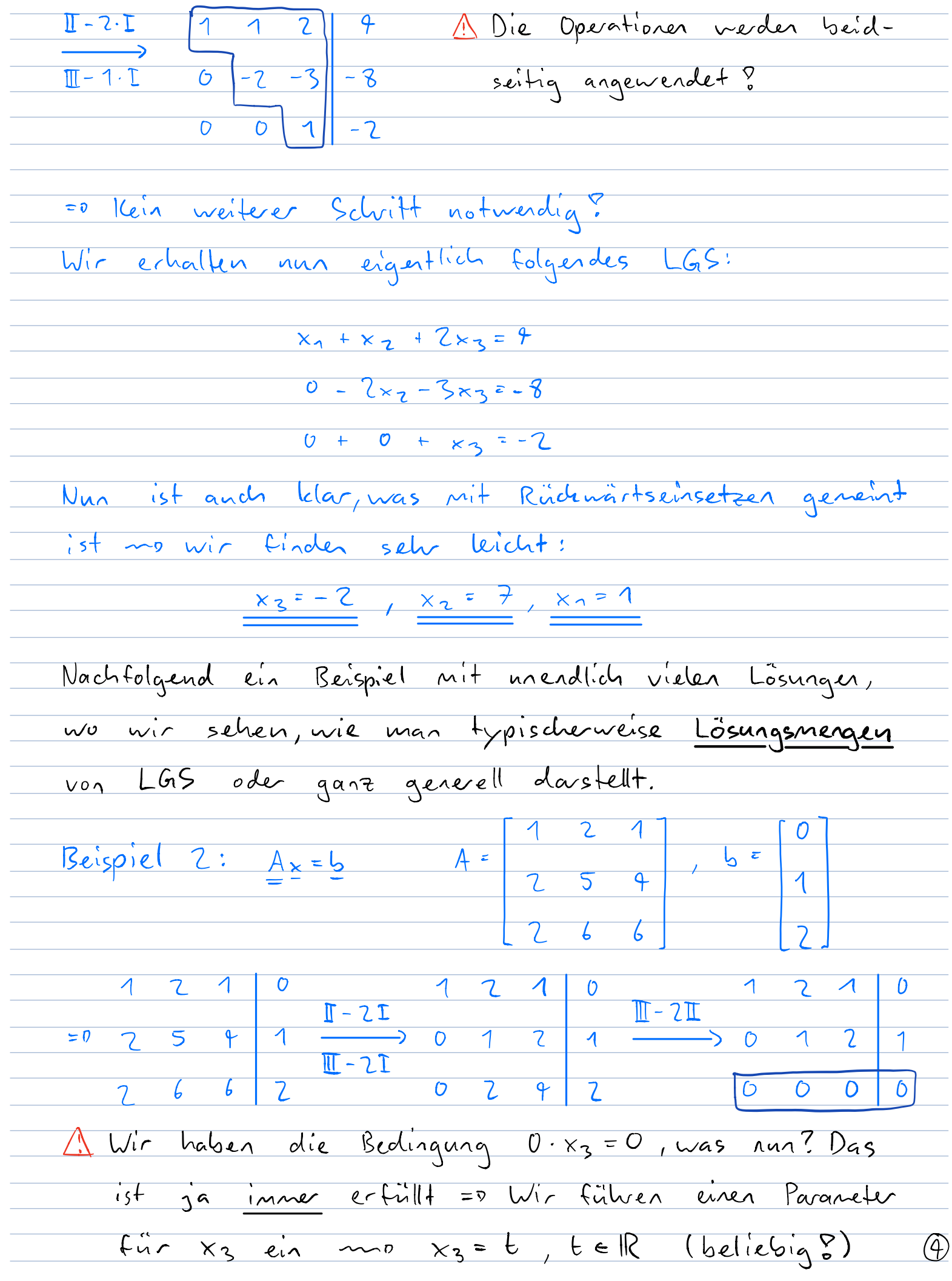

 $x_3 = t$ ,  $x_2 = 1 - 2t$ ,  $x_1 = 3t - 2$ ER tell Aufgaben Serie 1 Antgabe 5 & Skript Beispiel 3 Sowie als Teil diverser anderer Aufgaben? o Matrizen: Skript S.17 ff. Eine vollständige Zusammenstellung der Definition und Eigenschaften alle Matrizentypen findet ihr in Dolennest "Matrizeneigenschaften", welches ihr ebenfalls auf meiner Webseite unter dem Reiter "Assistenz" bei Woche 1 findet. (Konkret umfasst das Dokument die Transponierte, die Inverse sowie Orthogonale und Symmetrische Matrizen sowie all deren Eigenschaften Rechenregeln Rechnen mit Matrizen Skript 5.18 f  $\cdot$  Addition (A<sup>mxn</sup> + B<sup>mxn</sup> =  $C^{m\times m}$ ): Man addiet Elementweise: Alle Matrizen müsser dieselbe Dimension Beispiel 3  $1350008$ <br> $733$ <br> $246$ <br> $2610$ <br> $91016$ (5)

T + T = NICHT DEFINIERT?  $s$  Skalarmultiplikation  $(\alpha \cdot A)^{m \times n} = C^{m \times n}$ Man multipliziert mit allen Elementen Beispiel 4  $\begin{array}{c|c|c|c|c|c|c|c|c} \hline &> &> &0 & &b &\cup \ \hline \textbf{2} & & & &\textbf{2} & & \ \hline &\textbf{4} & & &\textbf{4} & & \ \hline \end{array}$  $\cdot$  Matrixmultiplication :  $(A^{m \times n} \cdot B^{n \times p} = C^{m \times p})$ Wir bilden das Skalarprodukt definieren wir etwas später genauen der Zeilervektoren von A und der Spaltenvektoren von B Das Ergebnis schreiben wir in die mit A korrespondierende Zeile und mit B korrespondierende Spalte.  $\frac{16}{10}$   $\frac{1}{10}$   $\frac{1}{10}$   $\frac{5}{10}$   $\frac{5}{10}$   $\frac{5}{10}$   $\frac{5}{10}$   $\frac{1}{10}$   $\frac{5}{10}$   $\frac{1}{10}$   $\frac{5}{10}$   $\frac{1}{10}$   $\frac{1}{10}$   $\frac{1}{10}$   $\frac{1}{10}$   $\frac{1}{10}$   $\frac{1}{10}$   $\frac{1}{10}$   $\frac{1}{10}$   $\frac{1}{10}$   $\begin{bmatrix} a_{11} & a_{12} \end{bmatrix}$  $\begin{array}{|c|c|c|c|c|c|}\n\hline\n23 & 3.2 + 9.0 & 3.3 + 4.1 \\
\hline\n0 & 1 & 1.2 + 7.0 & 1.3 + 2.1\n\end{array}$  $\frac{4}{7}$  $\begin{array}{|c|c|c|}\n\hline\n&6 & 13 \\
\hline\n&2 & 5\n\end{array}$ NICHT DEFINIERT <u>></u><br>—

(6)

Klassisches Matrix-Vekturprodukt:  $\begin{array}{|c|c|c|c|c|c|}\n\hline\n\text{23} & \text{11} & \text{2.1 + 5.2} & \text{8} \\
\hline\n\text{45} & \text{21} & \text{4.1 + 5.2} & \text{14.} \\
\hline\n\end{array}$ : E NICHT DEFINIERTS Das "classische" Skalarprodukt aus der Schule ist korrekterweise:<br>537 O 1 2] . 2 3 + 2 . 9 = 11 2 . 9 . 9 Aufgaben Serie 2 A.2 & Skript Beispiele 19-22 o Transponierte einer Matrix: Skript S.18 Eigenschaften und Definition finden sich im Dokument "Matrizeneigenschaften". Im Prinzip einfach eine Spiegelung der Matrix loder anch Vektors) an de Hauptdiagonalen. Beispiel <sup>6</sup> M 2 T 1 3 5 3 = [3 5] Aufgaben Serie <sup>2</sup> <sup>A</sup> <sup>4</sup> Skript Beispiele 17418

 $\left( 7\right)$ 

o Matrix inverse: Skript S. 20 Eigenschaften und Definition finden sich im Dokument "Matrizereigenschaften" - Gauss - Jordan - Algorithmus : (Kochrezept) Wir schreiben die zu invertierende Matrix A und die Einheitsmatrix In nebeneinander und werden das Ganssverfahren an bis wir aus A die Einheitsmatrix gemacht haber:  $AIT_n = D \quad I_n + A^{-1}$ Hierfür müssen wir das Gaussverfahren etwas erweitern i Normal ZSF erreichen (ii) Jede Zeile durch ihr Pivot teilen (beidseitig ?) Lo Erhalter so 1 auf der Diagonalen. Iiii Ganssverfahren nach oben anwenden Beispiel 7:  $\overline{\mathcal{A}}$  $\mathcal{Z}$  $\mathcal{Z}$  $A =$  $\overline{5}$  $\epsilon$  $\downarrow$  $\overline{r}$  $\mathcal{S}$  $\overline{\mathcal{E}}$ 1 2 3 1 0 0<br>T a.t  $\begin{array}{c|cccccccccccccc} \hline \textbf{T} & - & \textbf{F} & \textbf{T} & - & \textbf{F} & \textbf{T} & - & \textbf{F} & \textbf{T} & - & \textbf{T} & \textbf{T} & - & \textbf{T} & \textbf{T} & - & \textbf{T} & \textbf{T} & - & \textbf{T} & \textbf{T} & - & \textbf{T} & \textbf{T} & - & \textbf{T} & \textbf{T} & - & \textbf{T} & \textbf{T} & - & \textbf{T} & \textbf{T} & - & \textbf{T} & \textbf{T} & - & \textbf{T} & \textbf{T} & - & \textbf{T} & \textbf{T} &$ <sup>D</sup> 4 5 6 <sup>0</sup> 1 <sup>0</sup> 3 0 3 6 4 1 0 <sup>3</sup>  $\overline{\mathbb{I} \mathbb{I}}$  - 7  $\overline{\mathbb{I}}$  $0 - 6 - 13 - 7$  0 1 7 8 8 0 0 1 1 2 3 1 0 0 :1 1 2 'S 1 0 0  $\mathbb{I}$  -  $S$  III  $0 -3 -6 -9$  1 0  $\frac{1.3}{2}$  0 1 2  $\frac{4}{3}$  -2 0  $I - 3$ II (8) 0 0 - 1 1 - 2 1 - 1 0 0 1 - 1 2 - 1

1 2 0 4 - 6 'S 1 0 0 - = = -1  $0$  1 0  $\frac{1}{3}$   $\frac{1}{3}$  2  $\longrightarrow$  0 1 0  $\frac{1}{3}$   $\frac{1}{3}$  2  $0$   $0$   $1$   $-1$   $2$   $-1$   $0$   $0$   $1$   $-1$   $2$   $-1$  $8 - 3$  $\frac{1}{10}$  A<sup>-1</sup> = - 10 -13 6  $-36-3$ Aufgaben Serie 3 A.2 & Skript Beispiel 23 0 Die LR - Zerlegung (P.A = L.R): Skript 5.24 Eine Alternative zur Berechnung der Lösungen eines LGS, nützlich falls man As=5 für mehrere b lösen muss Inöchte Kochrezept:  $Es$  sei  $A \times = b$  gegeben. i Man schreibt zwei Einheitsmatrizen und A nebeneinander: [In], [In], [A], wobei diese Matrizen mit P, L, R korrespondieren werden

\n- (iii) Man wendet auf A das Gausssekelchen wie bekannt an, bis man die 25Fercicht hat, ABFE:
\n\n- Man wählt die Koeffienken, mit welchen die Pivotzeilen multipliciert werden müssen
\n- timee berüglich der Subfrakstein
\n- mape verüglich der Subfrakstein
\n- enz.B. IF2:I = P[-1:2)I schreisen
\n- Enlls man Teilen-oder Spallenverhanschungen
\n- duchfüken vuns, macht man sie mit den 1. In mit.
\n- (iii) - Die in 25F gelvacht Mathik A ist beveits RS
\n\n- Die in (ii) benütteln boreffierlen från af man
\n- an jeneiliger Stelle in die 1. Eirbeitsmarkiv
\n- ein mod erbält so schlussendlich L.
\n- Die (xotanschkel 1. Eirheitsmarkist ist alle
\n- Permutationassmahtik P.
\n- div) Man löst:
\n\n- Zmest 
$$
\underline{L} \underline{c} = \underline{P} \underline{b}
$$
 mit Vornärteinstten und findet so  $\underline{c}$ .
\n- Anschliessend  $\underline{E} \underline{x} = \underline{c}$  mit Rüdmärteleserne
\n- und findet sonit masve Lösmysnenge  $\underline{x}$ .
\n- Bemerkung: Die 7. Einteitswarkik kan man auch och erck am Erde anfbanen, oder aber and der der man Gverl am Erde anfbanen, oder aber man gare weglassen und L. in R. 100
\n
\n

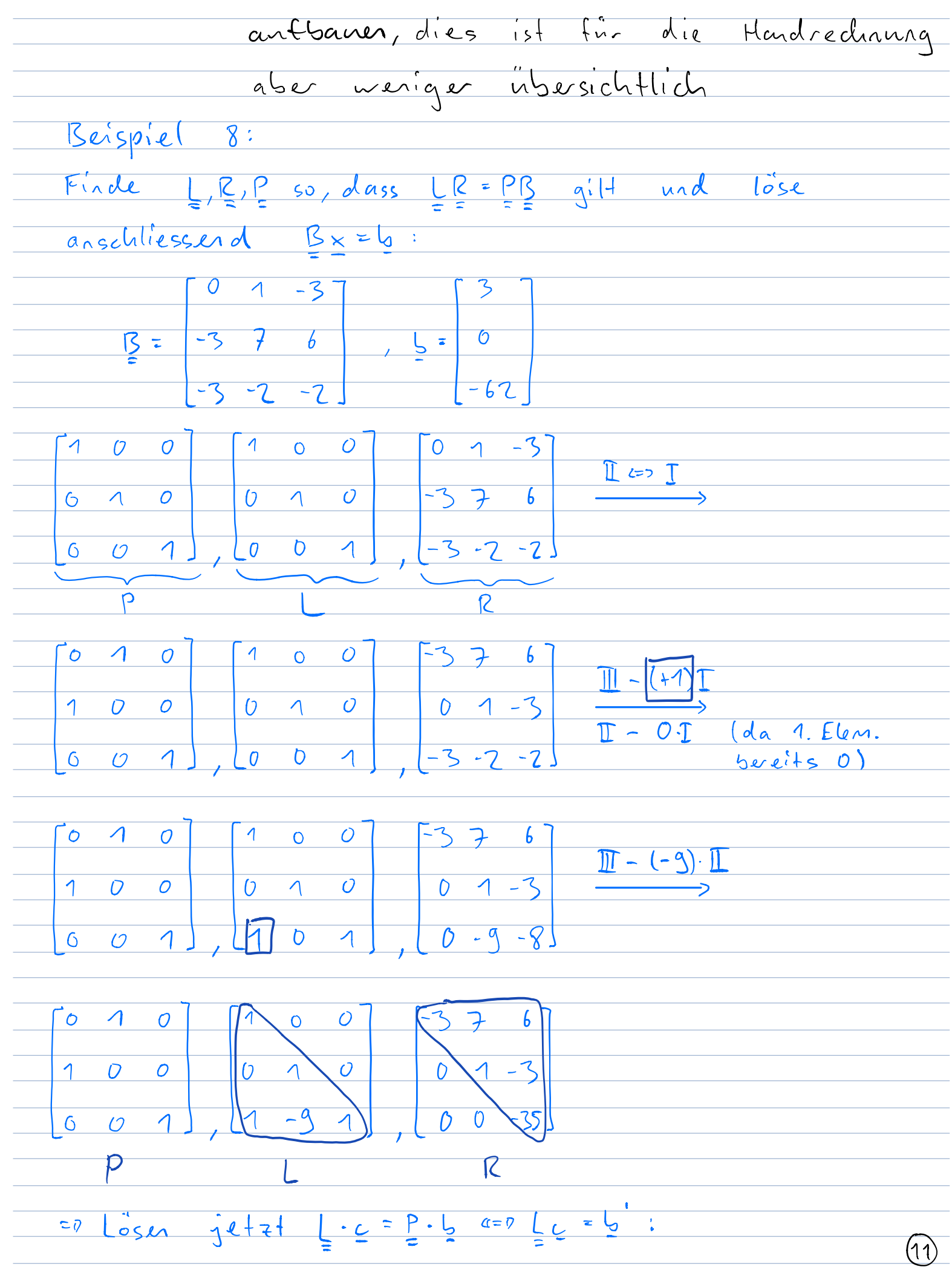

D  $\Gamma$   $\Gamma$  $\overline{O}$  $= 6$  $\zeta$  $\overline{\mathcal{L}}$  $\overline{O}$  $\theta$  $\mathcal{O}$  $\overline{z}$  $-62$  $\sqrt{ }$  $-62$  $\mathcal{O}$  $\mathcal{O}$  $C_1 = 0$ Gauss  $1 0 0 0$  $\circ$  $rac{c_1-c_0}{c_2}$ <br> $rac{c_1-c_0}{c_2}$  $\overline{\Lambda}$  $\overline{\mathcal{O}}$  $\overline{\mathcal{S}}$  $\overline{C}$  $=$   $\overline{v}$  $\overline{\mathcal{S}}$  $7 - 9$  1 -62  $\frac{1}{3}$  = -35 - 9  $-35$  $\frac{1}{2}$  Nun  $R_{\frac{1}{2}} = c$ Gauss  $3 + 6$  0  $\times 3 = 1$  16  $0$  1 - 3  $3$  cluentiseriseries  $x_2 = 6$  $x =$  $0$  0 -35 -35  $\times$   $\times$   $\sim$  16  $\sqrt{1}$ Nun kann man die Stärke der LR Zerlegung erkennen für ein anderes muss man nur eine Multiplikation mit P vollführer & einmal vorwärts einmal rückwärtseinsetzen Aufgaben Serie 2 A.3 & Serie 3 A.1 sowie im Skript Beispiele 26-28

(12)

Orthogonale Matrizen Vektoren Skript 5.22 Zur Beschreibung von Orthogonalität und auch Längen benötigen wir Normen und Skalarprodukt Anfangs betrachten wir die bereits bekannte euklidische Norm und das Skalarprodukt Die euklidische Norm eines Vektors bezeichnet dessen Länge in III man schreibt hierfür HEIL meist abgekürzt zu <sup>11411</sup> II Hz ist definiert als b ma <sup>11611</sup> JazabT Beispiel 9 ri b 3 <sup>116112</sup> 5 37 6 5 Das Skalarprodukt gibt uns Auskunft darüber ob 2 Vektoren orthogonal zueinander stehen Man schreibt <sup>e</sup> Es für das Skalarprodukt der Vektoren an und k Gilt I b <sup>0</sup> so stehen die beiden Vektoren gemäss diesem Skalarprodukt senkrecht aufeinander ist definiert als a L <sup>b</sup> b an <sup>b</sup> ET b an az b arbstarbz

Beispiel 10 <sup>a</sup> b <sup>e</sup> an f <sup>1</sup> <sup>2</sup> 2 <sup>6</sup> 2 nicht orthogonal <sup>a</sup> <sup>E</sup> <sup>1</sup> <sup>2</sup> Y <sup>21</sup> <sup>2</sup> <sup>0</sup> <sup>0</sup> orthogonal Eigenschaften und Definition orthogonaler Matrizen Vektoren finden sich in Matrize eigenschaften Es heisst zwar orthogonale Matrix dies ist aber historisch bedingt die Spalten und Zeilen der Matrix stehen jedoch orthonormal aufeinander also haben sie alle Länge <sup>1</sup> Beispiel 11 beschreibt eine Spiegelung an der Geraden y <sup>x</sup> tl i Orth Matrizen mit Determinante 1 Drehspiegelung Orth Matrizen mit Determinante 1 Drehung Beispiele sind Givensrotationsmatizen und Honsholdermatrizen welche wir genauer betrachten Die Determinante betrachten wir gegen Ende des Skripts Aufgaben Serie e A 243

o Givensrotation: Skript S. 22 Beschreibt eine Rotation (meist im mathematisch positiven Sinn Gegenuhrzeigersinn in einer von 2 Koordinatenachsen aufgespannten, Ebene. Wir müssen nehrere Feinheiten unterscheider, um Verwirrung zu vermeiden Die Givensrotation lässt sich durch eine orthogonale Matrix der Form  $10 - 9 - - -0 - -0$  $01 - 0$  $\underbrace{G(i,k,\theta)}_{\substack{0 \leq i \leq k \\ \vdots \\ 0 \leq i \leq k \\ 0 \leq i \leq k}} \underbrace{0 \cdot 1 \cdot 0}_{\substack{0 \leq i \leq k \\ \vdots \\ 0 \leq i \leq k \\ 0 \leq i \leq k \\ 0 \leq i \leq k \\ \vdots \\ 0 \leq i \leq k \\ 0 \leq i \leq k \\ \vdots \\ 0 \leq i \leq k}$  $C - 5 - 0$  $k$ <sup>i</sup> <sup>p</sup> <sup>i</sup> <sup>k</sup> beschreiben, wobei  $c=cos(\theta)$  und  $s=sin(\theta)$  in der i-ten und k-ten Zeile und Spalte erscheinen. Eine solche Matrix heisst Givens Matrix und sie beschreibt eine Drehung in mathematisch positiven Sinn in derjenigen Ebene, welche von dem i-ben md k-ten Koordinatenvelstor aufgespannt wird. A Es gibt eine Ausnahne zur Regel, liegen die<br>gewählter Koordinatervelsteren ummittelbar nebeneinander (sprich sie bilder ein "Päckchen"), so ist das (-) oben rechts statt miter links anzubringen um eine Drehung in math pos Richtung zu erzielen - Für G.R. egal?  $\circledS$ 

 $112^3$ 12: G.R. in Beispie  $rac{a}{\sqrt{a}}$  $\boldsymbol{b}$  $-\overline{Q}$  $\rightarrow$  $\overline{b}$ de xy-Ebene Drehing in  $\binom{c}{\lambda}$  $\mu$  $\sim$  $\Theta$  : Ŧ  $-5100$  $cos \theta$  $sin \theta$  $G(1,2,\theta) =$  $COSO$  $\boldsymbol{\vartheta}$  $\overline{\boldsymbol{\delta}}$ 1  $\overline{O}$  $\mathcal{F}$  $\overline{\hat{\mathcal{L}}}$  $\hat{\mathcal{L}}$  $\hat{\mathcal{L}}$  $\overline{y}$  $\overline{\epsilon}$  $\overline{\mathsf{x}}$  $cos \theta$  $\mathsf{O}$ 1  $\mathsf{C}$  $-5$  $=$   $\frac{1}{2}(1,1,0)$   $\cdot$   $\alpha$  =  $\overline{c}$  $20a$  $\frac{S}{2}$  $\overline{o}$  $\overline{\epsilon}$  $sin \theta$  $\overline{D}$  $\mathbf{v}$  $\overline{O}$  $\overline{\mathcal{A}}$  $\overline{O}$  $\ddot{\mathbf{C}}$ der xz-Ebene (in) Drehung in  $\overline{\Theta}$ um  $\frac{1}{2}$  $cos\theta$  $\overline{O}$  $sin \theta$  $G(1,3,\theta) =$  $\overline{\boldsymbol{\mathcal{O}}}$  $\overline{1}$  $\rightarrow 4$  $0 \cos \theta$  $-sin\Theta$  $\overline{Q}$  $\pmb{\hat{\gamma}}$  $\overline{\textbf{r}}$  $\hat{\mathcal{C}}$  $\overline{\mathcal{L}}$  $\overline{\epsilon}$  $\overline{\mathsf{x}}$ 0  $cos \theta$  $\mathsf{C}$  $\mathsf{S}$  $6(1,3,0) \cdot 9 =$  $\frac{6}{5}$  $\overline{\mathcal{A}}$  $\overline{\mathbf{O}}$  $\overline{\epsilon}$  $z$ <sub>O</sub>  $\equiv$  $\overline{D}$  $\overline{O}$  $\alpha$  $\overline{O}$  $\overline{c}$  $-sin \theta$  $\overline{O}$ in der yz-Ebene um (ii) Drehing  $\Theta$  :  $\overline{U}$ イ  $\theta$  $G(2,3,\theta)$  $\overline{\boldsymbol{U}}$  $cos\theta - sin\theta$  $\overline{z}$  $sin\theta cos\theta$  $\mathcal O$  $\overline{\mathcal{O}}$  $\frac{\mu}{2}$  = a<sup>1</sup>  $\hat{\mathbf{r}}$  $\hat{\mathcal{L}}$  $\hat{\mathcal{L}}$  $\Delta$  $\overline{\epsilon}$  $\overline{\mathsf{x}}$ 1 =  $(a(2, 3, \theta) \cdot a =$  $\frac{1}{2}$  $\overline{0}$  $-5$  $\overline{O}$  $\overline{C}$  $\overline{O}$  $\mathbb{C}$  $\alpha$  $\overline{\mathcal{D}}$  $\overline{0}$  $\overline{\varsigma}$  $\overline{O}$  $\overline{c}$ no Logischermeise laine Anderung, da bereits auf der x-Achse?

 $\widehat{A}\widehat{b}$ 

0 QR - Zerlegung mittels Givens-Rotation: -Ein stabiles Verfahren zur Bildung der 2 SF somit für numerische Anwendungen den Gauss Verfahren klar vorzuziehen Kochrezept: i Möchte ZSF erreichen analog zu Gauss jedoch mit neuen Operationen (ii) Will man den Eintrag an der Matrixposition (i,j) zu null transformieren so setzt man  $c = \frac{a_{jj}}{p}$ ,  $s = \frac{a_{ij}}{p}$  wit  $p = sgn(a_{ii}) \sqrt{a_{jj}^2 + a_{ij}^2}$ wobei sgn: Signum einfach das Vorzeichen des jeneiligen Koeffizienten zwückgibt. A Grosse Verwirmgsgefahr bei der Bezeichnung einer Guvers Matrix:  $G_{1/2} = Eliminf_{x \to 0} g_{2/2} = g$  $(iii)$  Man bildet  $Q = (G_n - G_{n-1} - G_2 - G_n)$  und erhält Q R = A, wobei Gn die este Givers-Matrix, Gr die zweite usw ist Warum muss man die Transponierte bilden Lo  $G$  ist orthogonal =  $G_n$ .  $G_{n-1}$ .  $G_1$  ist orthogonal  $=0$   $(g_{n} \cdots g_{1})^{T} = (g_{n} \cdots g_{1})^{T} = Q_{1}$  ebenfalls orthogonal =  $W'$  wissen, dass  $G_{n} \cdot G_{n-1}$ .  $G_{n} \cdot A = R$  aus  $(i\tau)$  $= 0 \qquad A = (6 \cdots 6)$  $(17)$ 

15 gibt eine gute Alternative zu (ii), die vor allen für die Handrechung an de Prütung passered ist, und zwar: Will man den Eintrag an der Matrixposition (i,j) zu null transformieren, so setzt man  $\begin{array}{|c|c|c|c|c|}\hline \rule{0pt}{1ex}\quad \quad & \\\hline \rule{0pt}{5ex} \rule{0pt}{5ex} \rule{0$ ite spalle jk spalle Dann berechnet mon eintach G.A und setzt das Element on Matrixposition (2/7) gleich O. So findet non (für einfache Antgaber anch dire Tascherrechner) die berotiqter Drehmirle (A 2 Losmgers) Den Winkel Learn man anschliessend einfach einsetzer ma so erhält nan G, A mot  $G \cdot A = R$ Beispiel 13:  $A = \begin{array}{|c|c|c|c|} \hline \begin{array}{|c|c|c|} \hline \begin{array}{|c|c|c|} \hline \begin{array}{|c|c|c|} \hline \begin{array}{|c|c|c|} \hline \begin{array}{|c|c|c|} \hline \begin{array}{|c|c|c|} \hline \begin{array}{|c|c|c|} \hline \begin{array}{|c|c|c|} \hline \begin{array}{|c|c|c|} \hline \begin{array}{|c|c|c|} \hline \begin{array}{|c|c|c|} \hline \begin{array}{|c|c|c|} \hline \begin{array}{|c|$ (i) Müssen azz eliminieren.  $(ii)$  p=sgn(aii)  $\sqrt{a_{jj}^2 + a_{ij}^2}$  = sgn(az) $\sqrt{a_{11}^2 + a_{21}^2}$  = +  $\sqrt{1+1}$  =  $\sqrt{2}$  $\frac{a_{11}}{c} = \frac{a_{11}}{p} = \frac{1}{\sqrt{2}}$   $s = \frac{a_{11}}{p} = \frac{1}{\sqrt{2}}$ 

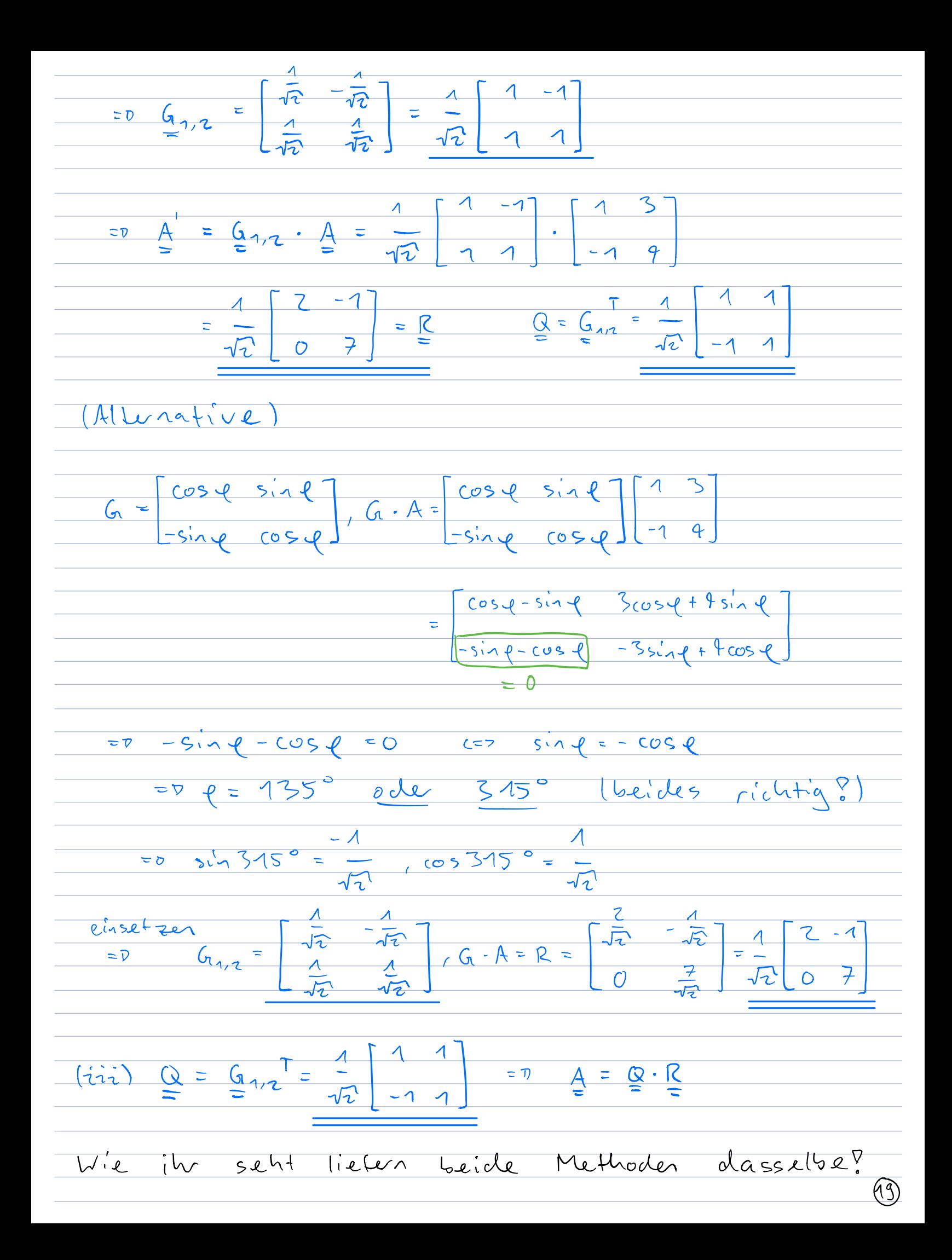

Bemerkung: Bräuchte man nehr Eliminationsschritte, so müsste man die jeweiligen Givens Matrizen einfach mit dem bereits veränderten  $A'$  berechnen und von links anfügen Aufgaben Serie 4 A.4 0 Housholdertransformation (Spiegelung): -Beschreibt die Spiegelung eines Vektors an einer Hyperebene durch Null im euklidischen Raum In dreidimensionalen Raum ist sie somit eine Spiegelung an einer Ebene durch den Ursprung Die Darstellungs matrix dieser linearen Abbildung nennt man Householder Matrix

Die Spiegel Hyperebene kann durch einen Normal vektor also einen Vektor der orthogonal zur Hyperebene ist definiert werden Ist als Spaltervektor gegeben und In die <sup>n</sup> dimensionale Einheitsmatrix dann wird die oben beschriebene

lineare Abbildung durch die folgende Matrix

dargestellt

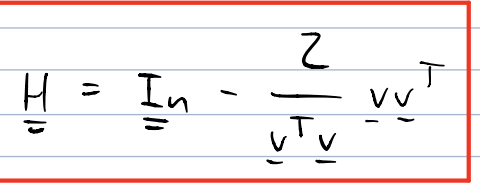

ිරි

Bemerkung: Ist <u>v</u> ant die Länge 1 normiert, also V<sup>T</sup>U = 1, so vereinfacht sich die Formel zu  $H = I - 2vT$ 0 QR - Zerlegung mittels Housholder transformation: -Absolut analoges Vorgehen zu Givens, ausser, dass das Werkzeug wieder andert: Nun darf man nu mit Spiegelungen Gaussen. Aber, vie findet  $max$   $v$ ? Wir befrachten es gratisch:  $\frac{y_{1} - a_{11} - ||.||e_{1}}{2}$ Rio x 11.11 er  $\left\langle \frac{1}{\left\| \frac{a_{i}}{2}i\right\|_{2} \cdot \frac{c_{i}}{2}} \right\rangle_{x_{i}}$  $mod \quad e_1 = \begin{array}{|c|c|c|c|c|} \hline \begin{array}{|c|c|c|c|} \hline \begin{array}{|c|c|c|c|} \hline \begin{array}{|c|c|c|c|} \hline \begin{array}{|c|c|c|c|} \hline \begin{array}{|c|c|c|c|} \hline \begin{array}{|c|c|c|c|} \hline \begin{array}{|c|c|c|} \hline \begin{array}{|c|c|c|} \hline \begin{array}{|c|c|c|} \hline \begin{array}{|c|c|c|} \hline \begin{array}{|c|c|c|} \hline \begin{array}{$  $\frac{1}{2}$   $\frac{1}{2}$   $\frac{1}{2}$   $\frac{1}{2}$ Spiegelebere no Wir konner y also einfach erhalten, indem wir den zu spiegelnder Spaltenveletor ain minus den Zielveltor ant der  $x_1$ -Achse (mit der Lange von air, da längentrene Abbildung ?) rechnen. (A Wiedenm 2 Lösungen) Beispiel 14:  $\underline{a_{i1}} = \begin{bmatrix} 2 \\ 7 \end{bmatrix}$ ,  $\|\underline{a_{i1}}\|_2 = \sqrt{4+4+1} = \sqrt{9} = \frac{3}{2}$ ,  $\underline{e_1} = \begin{bmatrix} 1 \\ 0 \end{bmatrix}$ 

 $(21)$ 

 $=0$   $\frac{v}{2} = a_{i1} + ||a_{i1}||_2$   $e_1 = \frac{c}{2} - |b| = \frac{c}{2}$  $\frac{1}{100 \text{ N}} = \frac{1}{100 \text{ N}} = \frac{1}{100 \text$ (normieres, geht anch später wie oben gezeigt)  $\frac{7}{10000} = \frac{2}{1000} = \frac{2}{1000}$ Bemerkung: Quare vie ober schlusserdlich (Humitty). Muss man auch die Z. Spalle von A, also air, spiegeln, so spiegelt man natürlich auf ez usw. ? Anfgaber Serie 4 A.1 sonie Serie 4 A.4

o Lineare Räume => Vektorräume: Skript 5,55 Alle Eigenschaften & Regeln, sowie Beispiele zu Vektorräumen finden sich im Skript Muss man Überprüfen ob es sich bei einer Menge um einen Vektorraum handelt so kann man einfach stur alle <sup>8</sup> je nach Definition können es auch nur 7 oder aber 9 sein) Axiome überprüfen Bemerkung Einen Widerspruch findet man meistens an einfachsten mithille des 3 Axions no die Existenz eines Nullvektors Beispiel <sup>15</sup> Problem  $\frac{1}{x}$ ,  $x \in \mathbb{R}$ = 1 kein Vektorraum, da kein Nullelement gegenüber der Addition Ergänzung: Mis interessieren auch komplexe Vektorräume, namentlich C[a,b], der Raum der auf dem Intervall [a,b] stetigen Funktionen mo Es gelten dieselben Axiome. Am häufigsten kommt der Raum der Polynome P vor O Lineare Unterräume => Untervektorräume: Skript 5,56ft. Alle Eigenschaften & Regeln, sowie Beispiele zu Unterektorräumen finden sich im Skript Antgaben Serie 5 A. 1 & 4 sowie Sluipt Beispiele 49-50  $(23)$ 

Linearkombination Erzeugendensystem lineare Unabhängigkeit und Basis Skript 5.58 61 Eine Einführung und Beispiele finden sich im Skript Kurz in eigenen Worten Kam jeder Vektor b <sup>c</sup> V eines Vektorraumes als Linearkombination der Vektoren <sup>a</sup> <sup>a</sup> <sup>a</sup> <sup>c</sup> V dargestellt werden so bilden ebendiese Vektoren ein Erzeugendessystem von <sup>V</sup> Bemerkung Es braucht genau so viele linear unabhängige Vektoren wie die Dimension <sup>n</sup> des Vektorraumes um diesen aufzuspüren in Erzeugendensystem dürfen aber auch redundante also linear abhängige Vektoren sein Bemerkung Muss man eine Menge an Vektoren daraufhin überprüfen ob es sich um ein Erzeugendessystem handelt so bildet man einfach die Matrix gansst und falls sie voller Rang hat so haben wir unser Bedürfnis an 1in unabh Vektoren gedeckt und haben folglich ein Erzeugendessystem Die Basis eines VR besteht nur aus der minimal nötigen Anz an 1in unabh Vektoren die nötig ist um das Erzeugendensystem zu bilden D h keine 1in ahh Vektoren

- Bestimming line Basis aus eine Veletorschar: = Matrix bilder, ganssen, Spalter mit Pivots = der Velctoren der Basis (ursprüngliche Spaltenvelctoren?)  $Be^{-1}$ spiel 16:  $\begin{bmatrix} -2 \\ 1 \\ 2 \end{bmatrix}$  o  $\begin{array}{c} -1 \\ -1 \\ -1 \end{array}$  $\begin{array}{c} -1 \\ 1 \end{array}$ 3 Wollen Basis 2, 0, 5, des 12<sup>3</sup>  $\begin{array}{c|c|c|c|c|c|c|c|c} -1 & 0 & 0 & \text{I} & 2 & \text{I} & 2 & \text{I} \\ \hline 2 & -1 & 1 & 3 & & & \text{I} & 2 & \text{I} & 2 & \text{I} \\ \hline -1 & 2 & 0 & 5 & & & & \text{II} & -\text{I} & \end{array}$  $\begin{array}{c|cccc}\n0 & \text{III--II} & \text{1} & 0 & -1 & 4 & 1 & 0 \\
\hline\n3 & \text{1} & \text{2} & 0 & \text{1} & 0 & 7 & 1 & 3 \\
\hline\n5 & \text{2} & 0 & 0 & 0 & 0 & 0 & 0 & 3\n\end{array}$  $\begin{array}{c|cccc}\n & 0 & -1 & 9 & 1 \\
\hline\n1 & 0 & 7 & 1 \\
\hline\n-1 & 0 & -2 & -1\n\end{array}$  $\begin{array}{c|c} \hline 1 & 0 \\ \hline 0 & 1 \end{array}$  $=0$   $\begin{array}{|c|c|c|c|c|c|}\n\hline\n\end{array}$   $= \text{span}\left\{\begin{array}{|c|c|c|c|}\n\hline\n-2 & 1 & 0 & 4 \\
\hline\n-1 & -1 & 2 & \n\end{array}\right\}$ Bemerkung: Das ist nicht die einzige gültige Answahl aus der Veletorschar ? Man kann jeweils anch zum nächster nicht-null Element rutscher und dieses wähler, aber Achtung: ratürlich nicht zueinal denselber Veletor. =0 Eberfalls richtig: - statt 4. der 6. Vektor - statt 2. den 5. Vertor -statt 1. der 3. Vettor usw. Antgaben souie Skript  $S$ erie  $5$  A.  $2/5/8$  $Beispile 51 - 56$ 

 $(25)$ 

o Dimension : Anzahl Vektoren aus denen die Basis des Vektorrannes besteht . Rang nach dem Gaussen = dim (Bild) Aufgaben Serie 5 A.8 b) O Basis in einem Funktionsraum: Skript 5.59 &61 Die Frage kommt auf was denn die Basis im Raum der Polynome vom Grad kleiner 5 ist Oder wie man in einem Vektorraum bestehend aus Funktionen zeigt, dass etwas eine Basis ist. Die Beispiele 52 & 56 im Skript behandeln genan diese Fragen Aufgaben Suie 6 A. 226 Kern Bild einer linearen Abbildung Skripts 7Gt Die Definition und Eigenschaften des Kern <u>&</u> Bildes einer lin Abb., sowie einige Beispiele zur Bestimmung derselben finden sich im Skript Basis des Kerns Es gilt generell dass die Basis gerade den Lösungsrektoren des HLGS entspricht(26)

 $\overline{P}$  $\mathcal{O}$  $Beispiel$  17:  $A =$  $=$  $\overline{\mathcal{S}}$  $16$  $\overline{\mathcal{L}}$  $\overline{6}$  $\overline{O}$  $\begin{array}{c} \mathbb{I} - 3\mathbb{I} \quad (1 \ 2 \ 2 \ 4) \quad = 0 \end{array}$  x q = 5, x 3 = b, x 2 = -2s,  $x_1 = -26$ f ts t.se <sup>R</sup> spanff  $Kern (A) = \{k \}$  $=$   $\overline{v}$  $\mathcal{O}$  $-2$ 6  $\overline{\circ}$ ↿ Basis des Bildes Bildmatrix ganssen, Pivotspalten = Spaltenvektoren der Basis Beispiel 18: (wie oben)  $\mathcal{Z}$  $2$  $\frac{c + 1}{c - 0}$  = Basis Bild(A) = span  $\overline{z}$  $\overline{6}$ Aufgaben Serie <sup>5</sup> <sup>A</sup> 387 Serie 6 A <sup>3</sup> sowie im Skript Beispiele 75876127

Koordinaten in einer bestimmten Basis Skript 5.61 Ein kleines Beispiel findet sich im Skript Ich möchte jedoch genauer darauf eingehen Jedes Element & eines Velctorraumes V lässt sich, bezüglich einer bestimmter Basis B des V.R., als Linearkombination der Basisvektoren folgender-<br>Massen darstellen:  $x = x_1 \cdot b^{(1)} + x_2 \cdot b^{(2)} + ... + x_n \cdot b^{(n)}$ mit  $x_1, x_2, ...$   $x_n$  die Koordinaten von  $x$  bezüglich der Basis B, man schreibt auch [x]B, und Es bez hn die Spaltenrektoren der Basis B Beispiel 19 Gegeben folgende V.R. V = { | x,y E R mit der Basis B=[<u>b1 b2]</u> = 1 5, Suchen den<br>
<sup>5</sup> b<sup>1</sup> b2<br>
<sup>5</sup> b<sup>1</sup> b2  $na \neq v \neq l \neq o$  von  $\underline{v} = \begin{bmatrix} 2 & 0 & 6i \\ -10 & 68g \end{bmatrix}$ .  $S, also \quad \underline{v}_B$ :  $\begin{array}{c|c|c|c|c|c|c|c|c} \hline \sqrt{3} & x_1 & y_1 & y_2 & \text{with} & \sqrt{3} & x_1 & y_1 & x_2 & y_2 \ \hline & x_1 & x_2 & y_1 & y_2 & \text{with} & \sqrt{3} & x_1 & y_1 & y_2 & y_2 \ \hline & x_1 & x_2 & y_1 & y_2 & y_2 & \text{with} & \sqrt{3} & x_1 & y_2 & \text{with} & \sqrt{3} & x_1 & y_2 & \text{with} & \sqrt{3} & x_1 & y_2 & \text{with} & \sqrt{3} & x_1 &$ l III X

 $(28)$ 

| 10                                                                                                    | Kenun wir schon 8 | 10 | Sanssue father i |
|----------------------------------------------------------------------------------------------------|-------------------|----|------------------|
| $x_1 = \frac{10}{7}, x_2 = -\frac{72}{7} = 0$ [u]g = $\frac{1}{3}$ [-22]                                                                                                    |                   |    |                  |
| Beigoid 20: Anwading de Koodinaledoskellung em<br>Findung eine Basis eines WVR:<br>Gugelsen folgent undervalitor/amm von IR <sup>4</sup> :                                                                                                    |                   |    |                  |
| Gegeben folgent undervalitor/amm von IR <sup>4</sup> :                                                                                                    |                   |    |                  |
| W := {x e IR <sup>4</sup>   x <sub>2</sub> - 2x <sub>3</sub> + x <sub>3</sub> = 03}                                                                                                    |                   |    |                  |
| und wir sollen ann eine Basis von W beschman:<br>sierung dieser Lösmgannige der lans einer Gleichung<br>sierung dieser Lösmgsmange kan men 3.8, x <sub>4</sub> , x <sub>3</sub><br>mod x <sub>4</sub> als freie Pwaneter während<br>echält dan x <sub>4</sub> = 2x <sub>3</sub> - x <sub>4</sub> , d <sub>1</sub> , man learn W<br>schrölen als<br>W = { 2x <sub>3</sub> - x <sub>4</sub> , d <sub>1</sub> , man learn W<br>schröden als<br>W = { 2x <sub>3</sub> - x <sub>4</sub> , d <sub>1</sub> , man learn W<br>by $\frac{1}{x}$ |                   |    |                  |

Beispiel 21: Koordinater in einem Funktionerraum; Sei Pz der V.R. der reellen Polynome vom Grad  $52.$  Sei  $B = \{b^{(1)} = 1, b^{(2)} = x - 1, b^{(3)} = x^2\}$ eine Basis in Pz Schreiben Sie plx)=  $7x^2 - 4x + 9$  in den Koordinaten der Basis B:  $\tau$  7  $\chi^2$  - 4  $\kappa$  + 4  $\approx a_1$ . $(\chi^2)$  +  $a_2$ . $(\chi-1)$  +  $a_3$ . $(1)$ Durch Koeffizienten vergleich findet man leicht  $a_{1} = 7$  az = -4, az = 0  $= 0$  [p(x)]  $\beta$  = -4 Koordinatentransformation und Basiswechsel: Skript  $5.81$ Da es in einem beliebigen Vektorraum immer mehr als eine mögliche Basis gibt müssen wir anch die Möglichkeit behandeln, zwischen diesen Basen zu wechseln Eine perfekte Einführung in die Thematik findet sich im Skript auf S.81.

 $(30)$ 

Den aufmerksamen Leser ist mittlerweile bestimmt schon aufgefallen dass wir oben in Beispiel 6.1 6.3 bereits Basiswechsel vollführt haben ohne es bewusst zu merken Denn wir haben von den Standardbasen  $\left(\begin{bmatrix} 1 \\ 0 \end{bmatrix}, \begin{bmatrix} 0 \\ 1 \end{bmatrix}, m \in \mathbb{R}^2$  und  $1, \times, \times^2$  im  $\Gamma_2$ ), die wir bis anhin <u>inner</u> angenommer haben, in andure Basen gewechselt? Dies ist natürlich der einfachste Fall wir können auch zwischen zwei komplett unterschiedlichen Basen wechseln  $\frac{1}{100} \frac{1}{100} \frac{1$ Sei V mit  $B = \{1, t, t^3\}$  &  $\widetilde{B} = \{3t, 2t^3+2, t+1\}$ Wollen nun die Basiswechselmatrix von B nach B finden hierfür schreiben wir die Basisvektoren von 5 als Linearkombination der Basisvektoren von B 5.41 im Skript  $\frac{a}{b}$  (1) (1) (1) (1) (1) (1) (1) (2) (3)  $a_1 \cdot b + a_2 \cdot b + a_3 \cdot b = 0 \cdot b + 0 \cdot b + 0 \cdot b$ <br>  $a_1 \cdot b + a_2 \cdot b + a_3 \cdot b = 0 \cdot b + 0 \cdot b + 0 \cdot b$ <br>  $a_1 \cdot b + a_2 \cdot b + a_3 \cdot b = 0 \cdot b + 0 \cdot b + 0 \cdot b$  $\frac{1}{6}$  =  $a_1 \cdot b_1 + a_2 \cdot b_2 + a_3 \cdot b_3 = 2 \cdot b_1 + b_2 \cdot b_3 + a_3 \cdot b_4 = 2 \cdot b_1 + b_2 \cdot b_2 + a_3 \cdot b_3 = 2 \cdot b_1 + b_2 \cdot b_2 + b_3 \cdot b_3 + b_4 \cdot b_4 + b_5 \cdot b_5 = 2 \cdot b_1 + b_2 \cdot b_3 + b_4 \cdot b_4 + b_5 \cdot b_5 = 2 \cdot b_1 + b_2 \cdot b_4 + b_3 \cdot b_5 = 2 \cdot b_1 + b_2 \cdot b_1 + b_3 \cdot b_$ 1) Das Fehlende drehen der  $\overline{O}$ Koordinater ist ein selv  $\frac{6}{7}$  $\mathcal{E}$ 1  $= \overline{v}$  T = häufiger Fehler?  $\overline{O}$  $|O|$  $(31)$ 

Betrachter wir nun z.B. g $(t)$ =  $5t + 2t^3$ Durch Koeffizientenvergleich finden wir einfach: gltig II 3G <sup>1</sup> 2ft <sup>2</sup> ttt [g(t)]B könnte man natürlich gleich berechnen, da wir doer bereits I haben, rechnen wir einfach!  $\overline{\mathcal{C}}$  $\overline{1}$  $[q(t)]_{\beta} = T \cdot [q(t)]_{\widetilde{\beta}} = 301 \cdot 177$  $\Box$  $\overline{\mathcal{L}}$  $-z$  $\overline{0}$ was trivialemeise stimmt. Für reelle Vektorräume mit Basisvektoren im üblichen Sinne (Z.B. 1R<sup>3</sup>) kann man natürlich absolut analog Vorgehen. (Was ich auch sehr empfehle?) Jedoch gibt es für den Fall dass die Basen durch eine nxn Matrix gegeben sind noch folgender Zusammenhang; (Zusammenstellung für Übersicht) Alte Basis zu reur Bagis' B. I=B to alte Basisvektoren als lin kombination der neuen Basisvektorenschreiben  $Newe$  Basis zu alter Basis:  $\widetilde{B} \cdot 5 = B$ Lo neue Basisvektoren als lin, combination der alten Basisvektorenschreiben  $T = 5 - 1$ Alte Koordinaten zur neuer Koordinaten: I.X = x<br>Neur Koordinater zur alter Koordinater: S.X = X  $1$ loordinaten zu alten Voordinaten:  $5 - x = x$  $\bigcirc$ 

Wobei B die alte und B die neue Matrix ist.  $Die$  beiden Gleichungen  $B-T=\widetilde{B}$  und  $\widetilde{B}\cdot S=\underline{B}$ kann man mit dem Gauss Jordan Algorithmus lösen, genau gleich wie bei der Invesenserechnung, nur hat man nun nicht die Einheitsmatrix ant der rechten Seite. Oder aber mittels der  $I_{\Lambda}$ versen,  $\sim$  = alt  $Edelimag$ : (Für Matrixfall) = neu  $I = B B = 5 B$   $I$  usammenhang der  $\underbrace{\underline{\beta}}_{\underline{\underline{\gamma}}} = \underline{\underline{\beta}}_{\underline{\underline{\gamma}}}$   $\underbrace{\underline{\gamma}} = \underline{\underline{\beta}}_{\underline{\underline{\gamma}}}$   $\underbrace{\underline{\gamma}} = \underline{\underline{\beta}}_{\underline{\underline{\gamma}}}$   $\underbrace{\underline{\gamma}} = \underline{\underline{\beta}}_{\underline{\underline{\gamma}}}$   $\underbrace{\underline{\gamma}} = \underline{\underline{\beta}}_{\underline{\underline{\gamma}}}$   $\underbrace{\underline{\gamma}} = \underline{\underline{\beta}}_{\underline{\underline{\gamma}}}$  $\underbrace{v} = \underline{\underline{\underline{\beta}} \times \underline{\underline{\nu}}}_{\mathcal{I}} = \underline{\underline{\beta}} \times \underline{\underline{\nu}} = \underline{\underline{\beta}} \times \underline{\underline{\nu}} = \underline{\underline{\beta}} \times \underline{\underline{\nu}} = \underline{\underline{\gamma}} \times \underline{\underline{\nu}} = \underline{\underline{\gamma}} \times \underline{\underline{\nu}} = \underline{\underline{\gamma}} \times \underline{\underline{\nu}} = \underline{\underline{\gamma}} \times \underline{\underline{\nu}} = \underline{\underline{\gamma}} \times \underline{\underline{\nu}} = \underline{\underline{\gamma}} \times \underline{\underline{\nu}} = \underline{\underline{\gamma}} \times \underline{\underline{\nu}} = \underline{\underline{\gamma}} \times \underline{\underline{\nu}} =$  $\frac{18T\tilde{x}}{T} = \frac{18F}{5} \tilde{x} = 5F$   $\frac{18T\tilde{x}}{T} = \frac{18F}{5} \tilde{x} = 5F$   $\frac{18F}{5} = 5F$   $\frac{18F}{5} = 5F$   $\frac{18F}{5} = 5F$   $\frac{18F}{5} = 5F$   $\frac{18F}{5} = 5F$   $\frac{18F}{5} = 5F$   $\frac{18F}{5} = 5F$   $\frac{18F}{5} = 5F$  $Bx = Bx$ <br>  $Bx = Bx$ <br>  $Cx = D$ <br>  $Dx = C$ <br>  $Dx = Cx$ <br>  $Dx = Cx$ <br>  $Dx = Cx$ <br>  $Dx = Cx$ </u></u></u></u></u></u></u></u>  $B x = V = \overline{B} \overline{X}$  sein muss Obige Rechnung soll einfach die Konsistenz der Zusammenhänge zeigen. A Viele Lente vertauschen anfangs die beiden Gleichungen für die Basiswechselmatrizen da es unintuitiv escheint, dass neue Basis" · "BW-Matrix von alt nach neu": "alte Basis"  $B \qquad \qquad \vdots$ Aufgaben Serie 6 A <sup>4</sup> sowie Skript Beispiele 77 793)
o Lineare Abbildungen: Skript 5.766. Lineare Abbildungen sind der Hauptbestandteil der linearen Algebra Die genaue Definition und die Bedingungen linearer Abbildungen sowie diverse Beispiele finden sich im Skript

Aufgaben

Serie 6 A.6 & Skript Beispiele 70-73

<u>o Begriffserklärung Isomorphismus/Automorphismus: -</u> Auch wenn es nicht so relevant ist möchte ich hier etwas auf diese beiden Begriffe eingehen da sie im Mintergrund der Theorie stehen. Isomorphismus Bezeichnet eine bijektive Abbildung zwischen zwei algebraischen Strukturen bei uns sind es Vektorräume Bijektivität sollte aus der Analysis Vorlesung bekannt sein sonst fragt unbedingt Gibt es einen Isomorphismus zwischen zwei algebraischen Strukturen dann heissen die beiden Strukturen zueinander isomorph

· Automorphismus: Bezeichnet einen Isonorphismus von einer algebraischen Struktur bei uns Vektorraum auf sich selbst Gibt es einen Automorphismus von einer algebraischen Struktur auf sich selbst, so nemt man sie automorph $(39)$ 

o Abbildungsmatrizen / Darstellungsmatrizen: Skripts.77f. Wie der Name bereits andeutet handelt es sich hierbei um die Matrizen welche eine 1in Abb darsteller. Definition & Eigenschaften im Skript. Aufgaben Serie 6 A.6 sowie Skript Beispiel 74 o kommutative Diagramme: Nachfolgend möchten wir verschiedene Arten von lin Abb. und Abbildungsmatrizer betrachter Aber um diese besser zu verstehen und auch grafisch betrachten zu können benötigen wir sogenannte kommutative Diagramme: Def: In de Mathematik stellt ein kommutatives Diagramm dar, dass verschiedere Verkettungen von Abbildungen das gleiche Ergebnis liefern eine Abb J von A nach <sup>B</sup> kam durch einen Pfeil dargestellt werden  $A \xrightarrow{\text{f}} B$ moeine Veleettung mit eine weiteren Abbildung og von<br>Baach Cleann duch das Aneinanderhängen der B nach C kann duch das Aneinanderhängen der Pfeile ausgedrückt werden so etwas nenntsich Diagram  $A \longrightarrow$  Is  $(35)$  $\frac{y}{y}$ 

Will man dieser Verkettung einen Namen geben so kann man einen weiteren Pfeil her von A nach C einzeichnen  $A \longrightarrow$  Is  $\gamma$ Es wäre denkbar dass <sup>h</sup> eine beliebige bei uns immer lineare Abbildung von <sup>A</sup> nach C ist Wenn sie mit der Verkettung (am Ende dieser Theorie besprochen) gof übereinstimmt, sagt man, dass das Diagramm kommutiert. mokurzgefasst: Ein Diagramm kommutiert, wenn es egal ist welchen Weg man wählt 0 Koordinaterabbildung: Skript 5.81 ff. Wir spannen der Bogen zurüch zum Thema der letzten Woche, und können nun abschliessend klären, was eine "Koordinatendarstellung" genau ist, und warum es sich um eine lineare Selbstabbildung handelt Dafür betrachten wir erst folgendes kommutatives Diagramm:  $X \xrightarrow{\qquad \qquad } Y \qquad \text{mit } \cdot X, Y: \text{Vector} \xrightarrow{\qquad} \text{bel} \xrightarrow{\qquad} \text{bel} \xrightarrow{\qquad \qquad } Y$ . V, W: korrespondierende Vehtorräume V A ill<sup>um</sup>, Basen von X/Y<br>V W . 1 : lineare Abbildung von X-7 Y of lineare Abbildung von X-7 Y · A : Darstellungsmatrix von f 36

· kx, ky: Koordinatendarstellung von X/Y no Wir können nun klar erkennen, was eine Koordinaten wahl bewirkt Wir wechseln von einem komplizierten Velctorraum (z.B. Pz), zu einem einfachen bekannten Vektorraum aus Matrizen z.B 1123 In diesem können wir dann eine komplexe" lin. Abb. & (z.B. die Ableitung) als "einfache" Matrix multiplikation mit der Darstellugs. matrix A von f abbilden Somit ist die Koordinatenwahl selbst ein Basiswechsel<sup>8</sup> und ein Basiswechsel entspricht einem Koordinatenwechsel 8 Die Frage der linearen Selbstabbildung können wir folgendermassen klären:  $X$  und  $V$ , sowie  $Y$  und  $W$ , repräsentieren denselben Vektorraum einfach mit einer anderen zugrundeliegenden Basis Kommutatives Diagramm:  $\overline{V}, W$  alte Basen des V.R. X und Y Ä T S T'S' V, W: neure Basen in derselben V.K<br>A T, S, T'S': Basiswechselmatrizen  $T.S.T'S$ : Basiswechselmatrizu V ~ "W A, A: Abbildungsmatrix in jeweiliger Basis  $\overline{\mathsf{w}}$ Wir erlemen, dass der Basiswechsel lund somit auch Koordinatenwechsel ?) TlS au eine Iin Abb. von X nach X respektive Y nach Y sind mo eine lineare Selbstabbildung(37)

Abbildungsmatrix bei einer Koordinatentransformation Nun kann man sich fragen für was man die ganzen Basen - & Koordinatenwechsel macht. Die Antwort ist einfach wir betrachten zwar nur einfache Probleme welche man ohne Probleme in der jeweiligen Basis lösen kann jedoch gibt es Probleme die durch einer Basiswechsel ungenein einfacher werder. Dies ist eine Thematile, welche euch in euren weiteren Studium häufig begleiten wird ein Beispiel ware die Fourier- md Laplacetransformation zur Analyse von Wechselstromnetzwerken. Die komplette Problemlösung sieht in etwa so ans:  $X \sim 1$  $\begin{array}{c|c|c|c|c} k_x & k_y & k_y \end{array}$  $\stackrel{A}{=}$ V <u>Walte Basis</u> Ä  $I$ ls  $\uparrow$   $\uparrow$   $\uparrow$ V C N rene Basis A Wir treffen also eine Koordinatenwahl (kx, ky) und modellieren das Problem in Ü Ü Unter Umständen vereinfachen wir das Problem danach mithilfe eines Basis- & lloordinaten wechsels  $(T, T')$  um es zu lösen. Anforaben: Serie 6 A.516 & Skript Beispiele 80 & 81 (୨ରି

Verkettung linearer Operationen Es gibt häufig Verwirrung beim lesen eines kommutativen Diagrammes, deshalb hier kwz eine Erklärung zur Verkettung In. Abb.:  $Wir$  betrachter<br> $V \xrightarrow{\text{8}} W \xrightarrow{\text{8}} W$ nit V, W, U : beliebige Vekt. Räume  $k_{A}$  fki<sup>n</sup> k<sub>B</sub> kn<sup>e k</sup>k fki A,15, C; jeweilige Bases<br>M<sup>B</sup> MR Abbildwan  $A \longrightarrow B \longrightarrow C$  M<sub>A, MB</sub>: Darstellungsmatrizen  $M_{\bullet}$ no Wir verletten lineare Abbildungen in Matrixform analog zu den linearen Abbildungen Um von V nach U zu kommen müssen wir  $erst$   $f(V \rightarrow W)$  and <u>dann</u>  $g(W \rightarrow W)$  anwender, wir schreiben gof (V->U). Wir leser das Diagramm also eigentlich Rückwärts<sup>8</sup> benan gleich in den Baser: Ma = MB. Ma, Wir erkennen, die Verkettung entspricht der Matrixmultiplikation. mo Was zuerst naintuitiv erscheint, lässt sich einfach durch die Rechtsassoziativität der Matrixmultiplikation erklären Auf einen gegebenen Koordinaten vektor in A müssen wir erst ME anwender, und erst dann MB, wir schreiben ja  $M_B - M_A - [v]_A$ (39 [v]<sub>B</sub>

Die verallgemeinerte Norm Skript 5.62k Wir haben bereits früh die euklidische Norm betrachtet Nun erweitern wir unseren Begriff der Norm und betrachten weitere Normen und die Paarung eines V.R. und einer Norm. Definition & Regeln der Norm sowie reelle und komplexe Beispiele finder sich im Skript. Anfgaber: Skript Beispiele 57-60 Das verallgemeinerte Skalarprodukt Skript 5 bot Auch das euklidische Skalarprodukt haben wir bereits behandelt Auch diesen Begriff erweitern wir nun zentral ist vor allem der Begriff der induzierten Norm. Definition & Regeln des Skalaproduktes sowie reelle und komplexe Beispiele finden sich im Skript Anfgaben: Serie 7 A.3 sowie Skript Beispiele 62-69 0 Die Orthogonalprojektion: Skript 5.66 Die Orthogonalprojektion von x EV anf y EV, y = 0 ist:  $\frac{x}{y}$  $z = 2$ .<br>AC

Ich möchte euch aber eine Intuition geben warum diese Formel stimmt hierfür betrachten wir einmal das euklidische Skalarprodukt HIN IIII so mit HIheosa die Länge der Projektion in <sup>y</sup> Richtung ItzItz Ey <sup>D</sup> <sup>11</sup> <sup>11</sup> <sup>z</sup> cosa 11242 11 12 Nun wollen wir aber noch die Richtungsangabe also in Richtung y <sup>E</sup> <sup>I</sup> <sup>I</sup> III <sup>D</sup> <sup>z</sup> HzHz I <sup>z</sup> Kyll yllzllyllzllyllz.tt Vektor in y Richtung abernormiert auf Länge 1 und mit Hgk ey <sup>y</sup> folgt obige Formel E z I y 9 Dies kann man auf allen Skalarprodukt ausweiten Aufgaben Skript Beispiel 65

 $\bigodot$ 

<sup>0</sup> Die Orthonormalbasis ONB Skript 5.66 unten Wir leister die Grundarbeit für das Gram-Schmidt-Verfahren Die beider rötiger Theoreme findet ihr im Skript. Kurzgefasst ist es möglich in jedem beliebigen Vektorraum nicht nur eine Basis sondern sogar eine ONB, also eine Basis mit orthonormaler Einheitsvektoren, zu finder (stehen senkrecht aufeinander mit Länge 1). Antgaber: Serie 8 A.4 o Das Gram-Schnidt-Orthonormalisierungsverfahren:  $S_{krip}$   $S.67 - 75$ Einer der wichtigsten Algorithmen der ihr dieses Semester lernt Ermöglicht das konstruieren einer ONB aus einer <u>beliebigen</u> Basis in einem Verforraum Das Kochrezept zum Algorithmus, sowie unzählige Beispiele finden sich im  $Skript.$ Antgaben: Serie 7 A 4 & 5 sowie Skript Beispiele 67-69 (ት2)

<u>o Ausgleichsrechnung: Skript ab S. 119</u> In der echten Welt läuft praktisch nichts perfekt nach Modell ab deshalb ist es zwar gut und schön dass wir perfekte Gleichungssysteme (n Gleichungen für <sup>n</sup> Unbekannte oder <sup>m</sup> Gleichungen für <sup>n</sup> Unbekannte mit erfüllten Kompatibilitätsbedingungen mithilfe des Grauss-Algorithmus löser können, jedoch treten solche Systeme praktisch nirgends auf Realistisch gesehen haben wir fast inner <u>mehr</u> Messungen, als wir benötigen, und noch schlimmer, unerfüllte Kompatibilitätsbedingungen Dies einfach weil unsere Modellbildung nicht immer perfekt ist In solchen Fällen kommt die sogenannte Ausgleichsrechnung zu tragen, welche eine mathematische Optimierungsmethode ist mit dem Ziel die Parameter des LGS nöglichst "gut" anzunähern, um das LGS zu  $logen$ . Doch was heisst "gut", da scheider sich die Geister Was wir im Rahmen der Vorlesung betrachten ist die sogenannte Methode der kleinsten Quadrate, bei der es darum geht, die Fehlerquadrate nöglichst klein zu halten. Diese Methode kann man auf unterschiedliche

 $(93)$ 

Arten anwenden, wir unterscheiden die Ausgleichsm rechnung mit Hilfe der · Normalengleichung : Skript S. 119 - 124 . QR - Zerlegung: Skript S. 125 - 130 · Singulärwertzerlegung: (schauen wir spezifisch an) Der Grund für die verschiedenen Methoden liegt wieder einmal in der Numerik und der Stabilität der Algorithmen, sowie im Anwendungs-<br>bereich. Die Kochrezepte sowie mehrere Beispiele zu den ersten beiden Methoden finden sich im Skript. Antgaber: Serie 8 A.3 k 6 sowie Skript Bsp. 101-105 o Determinante: Skript S. 31-54 Die Determinante ist eine Funktion, welche jeder uxn Matrix eine reelle Zahl zuordnet A Nicht definiert für nicht-guadratische Matrizen. Granische Determinante einmal aussen vor gelassen Definitionen und Berechnungsmethoden sowie unzählige Beispiele finden sich im Skript Bemerkenswert sind die Regel von Sarrus (S.31) sowie der Laplac'sche Entwicklungssatz (S.32).  $(44)$ 

Unbedingt merken müsst ihr euch die Eigenschaften der Berechnung 6.33 sowie fast roch wichtiger, die Recherregeln (S.35). Es werden sehr gerne Aufgaben zu Determinanten gestellt, in welchen eine einfache Anwendung der Rechenregeln grosser Rechenantwand spart. Autgaben Serie 8 A.5 & Skript Beispiele 31-43 <u>0 Das Eigenwertproblem: Skript ab S. 90</u> Wir tauchen nur etwas tiefer ein in die Eigenschaften von 1in Abbildungen Wir werden die sogenannten Eigenwerte & Eigenvektoren von Matrizen betrachten Diese Konstrukte werden wir für mehrere Anwendungen benötigen u.a zur Diagonalisierung quadratischen Matrizen Es gibt einen kurzen Exkurs ins Thema der Quadriken für interessierte, und schlussendlich werden wir die erlernten Werkzeuge dazu benutzer können, Differentialgleichungen zu lösen · Eigenwerte (EW): Skript S.90 Definition, Berechnungsmethode + Beispiele in Skript Sehr wichtig ist der Begriff der algebraischen Vielfachheit (auch Multiplizität genannt). (42)

. Eigenvektoren & Eigenraum (EV): Skript 5.91 ft. Definition, Berechnungsmethode + kombinierte Beispiele (nit EW) in Skript. Besonders wichtig ist der Begriff der geometrischen Vielfachheit. . EW + EV Eigenschaften : Skript S. 94 Betrachtet im Skript die wichtige Eigenschaft der Ahnlichkeit zweier Matrizen, sowie die Begriffe einfach & halbeinfach. <u>Diagonalisierbarkeit: Skript S. 94 ft</u>. Ein wichtiger und zentraler Begriff künftiger Überlegungen Definition Eigenschaften und Rechenbeispiele im Skript Das Eigenwertproblem symmetrischer Matrizen:s  $\frac{10}{2}$ Es gibt einen guten Grund warum wir symmetrische Matrizen bevorzugen Betrachtet im Skript die ungemein vorteilhafter Eigenschaften symmetrische Matrizen im Bezug auf das Eigenwertproblem Ausserdem Findet ihr ant der Folgeseiter viele Rechenbeispiele, welche auch wieder die EW EU Berechnungen beinhalten Antgaben: Serie 9 A.329, Skript Bsp. 82-90 96)

Anwendungen des Eigenwertproblenes Skript ab 5.104 Wir kommen zu den unzähligen Anwendungen Im Rahmen der Vorlesung behandeln wir grob Berechnung von A<sup>k</sup> &: Skript S. 109 ft. Berechang von e<sup>t</sup>: Skript 5.106 ff. <u>· Matrix normen : Skript S. 109</u> Die Hauptachsentransformation quadratischer Former (Quadriker)<br>Skrint S 110 - 116 Skript S. 110 - 116 · Berechnung lokaler Extrema: Skript 5.116 ft. Wobei die Berechnung des Matrix exponentials essentiell zur Lösung von Differentialgleichungen ist Die Berechnung von A<sup>k</sup>x beschäftigt sich mit der Frage nach der Auswirkung einer mehrfachen Anwendung einer Matrix ant einer Veltor (gab schon Prütungsfragen diesbezüglich). Matrixnormen wurden u.ll. bereits behandelt einige können jedoch erst jetzt verstanden werden Die Quadriken wurden evtl Kurz angesprochen dahinter verbirgt sich für Interessierte einiges es gibt jedoch auch einfach ein Kochrezept und eine Tabelle, welche die wichtigster Kegelschnitte/Quadriken zusammerfasst. Anch die Berechnung lotealer Extremas wird kurz angesprochen, jedoch sehr selten geprüft. <u>Aufgaben:</u> Serie 10 A.3, Skript Bsp. 91 - 94  $\left( \widehat{7}\right)$ 

<sup>o</sup> Differentialgleichungen Skript ab 5.131 Mit der nur nen erlernten Werkzeugen sind wir in du Lage, lineare DGL beliebiger Ordnung zu lösen Im Rahmen der Vorlesung interessieren wir uns aber vor allem für DGL 1. und <sup>2</sup> Ordnung Das Vorgehen ist dabei analog zum bekannten Vorgehen aus der Analysis Nur interessieren wir uns nunmehr nicht für eine einzige DGL, sondern für ganze DGL-Systemed <u>. Lineare Systeme erster Ordnung: Skript S. 131-141</u> Zuerst betrachten wir DGL erster Ordnung. Die Definition solcher Systeme die allgemeine Lösung sowie das Anfangswertproblem und dutzende Beispiele finden sich im Skript. <u>. Lineare Systeme zweiter Ordnung: Skript 5.142-149</u> Dasselbe trifft auf die Systeme zweiter Ordnung zu Erfahrungsgemäss werden an Prüfungen eher Systeme erster Ordnung geprüft Aufgaben Serie 9 A.5 sowie Skript Beispiele 106-110

 $(43)$ 

Definitheit von Matrizen Skript 5.117 Neben den tollen Eigenschaften von symmetrischen Matrizen finden sich noch viele weitere hilfreiche Eigenschaften von symmetrisch positiv definiten Matrizen kurz s.p.ch Nun müssen wir aber erst einmal bestimmen können ob eine Matrix positiv definit ist Die Definition und Eigenschaften zur Definitheit finden sich im Skript Das meiner Meinung nach wichtigste darin zu findende ist jedoch das Hurwitz Kriterium Beispiel 11.1 für symmetrische Matrizen Bestimmen Sie die Definitheit folgenden Matrizen O O 3 2 4 A <sup>g</sup> <sup>E</sup> <sup>e</sup> <sup>g</sup> <sup>E</sup> <sup>8</sup> <sup>9</sup> O 9 3 3 A es det 13 <sup>1</sup> <sup>0</sup> cz det g 4 9 5 co 3 <sup>D</sup> Nach Hurwitz indefinit 24 <sup>B</sup> <sup>c</sup> det <sup>2</sup> <sup>2</sup> <sup>0</sup> ez det <sup>16</sup> <sup>16</sup> <sup>0</sup> I <sup>0</sup> 98 <sup>D</sup> Keine Aussage nach Hurwitz Vorzeichenregel befolgt aber nicht strikt grösser <sup>0</sup> könnte positiv semi definit sein aber unklar

 $\bigcirc$ 

 $c_1$   $z$  det  $252$   $>0$   $c_2$   $z$  det  $16$  $\overline{0}$   $\overline{8}$  $\frac{0}{\sqrt{2}}$  $8 - 4$ <br>- 9 3  $cs$  = det  $0$   $3$  -9 = 2 det  $7 \cdot (74 - 16) = 1600$  $\overline{\mathbf{z}}$  . = Nach Huwitz positiv definit o symmetrisch positiv definite Matrizen: -Im Unterricht haben wir folgende nennenswerte Eigenschaften & Anwendungen gesellen: . Alle EW einer s.p.d. Matrix sind reell & positiv · Man kann mithilfe s.p.d. Matrizen eun Skalarprodukt definieren, und zwar CE, g = = = 'Ay Quadriken basierend auf s.p.cl Matritzen bilden Paraboloide ab Antgaber:  $Surie$  10 A.4

 $(50)$ 

<u>o Singulärwertzerlegung (SVD): Skript ab S.161</u> Der krönende Abschluss der Vorlesung und etwas vom Wichtigster, das ihr dieses Senester gelernt habt. Man braucht diese Zerlegung vor allem in der Numerik, zum Beispiel für die Ausgleichsrechung. Die Definition sowie Berechnung du SVD findet ihr im Skript Es sind ebenfalls einige Beispiele angebracht Autgaber: Serie 11 A.1/3/5 sowie Skript Beispiele 115 & 116 · Ausgleichsrechnung mittels SVD: -Das Kochrezept mit allen nötigen Schritten sowie de theoretischen Grundlage des Algorithmus findet sich in der Lösung der letzten Serie. Darin wird ausserdem anch de Begriff de Pseudoinverser eingeführt, ein ausserst interessantes Konstrukt welches ihr im Studium mehrmals antreffen werdet. Betrachtet auch die beiden Prüfungsaufgaben zu diesen Thema mit neiner Kommertarer. So eine Aufgabe kommt sicher an der Prüfung Anfgaben: Serie 11 A.6 sowie Prüfungsaufgaben  $\circled{s}$ 

Anmerkungen

MatLab: Es ist schwer zu sagen ob eine Aufgabe zu Matlab an de Prüfung kommt, aber man muss damit rechnen Der Hauptassistent hat uns aber mitgeteilt, dass, falls eine Aufgabe kommen sollte, leine Schleifen und nichts neues drankommt Sprich es wäre im Rahmen von "Wie würdet ihr in MatLab Ax=6 mit der QR-Zerlegung lösen?". Ich würde einfach sicher gehen dass ihr alle Grund befehle beherrscht Eine Zusammenstellung dieser findet ihr in Dokument "Matlab-Betchle" aut neine Webseite unter "Assistenz".

Beweise klassisch kommt eine Beneisaufgabe an der Prüfung diese hält sich aber meist nahe an den Übungen und ist im Rahmen von geschickten algebraischen Umformungen zu lösen Ich empfehle hierbei vor allem das Studium von 9.2 9.6 10.4.10.5.10.6 11.4 211.5 sowie Konzepte der Vorlesung (z.B. Schw-Zerlegung) (52)

## Dr. V. Gradinaru D-ITET, D-MATL, RW Winter 2016 Basisprüfung Lineare Algebra

## Wichtige Hinweise

- *•* Zweistündige Prüfung.
- *•* Erlaubte Hilfsmittel: 20 A4-Seiten eigene Notizen (von Hand geschrieben). Taschenrechner sind NICHT erlaubt.
- Alle Aufgaben werden gleich gewichtet.
- *•* Begründen Sie jeweils Ihre Aussagen. Nicht motivierte Lösungen (ausser bei der Multiple-Choice-Aufgabe) werden nicht akzeptiert!
- *•* Tragen Sie die Lösung der Aufgabe 6 (Multiple Choice) auf dem Extrablatt ein.

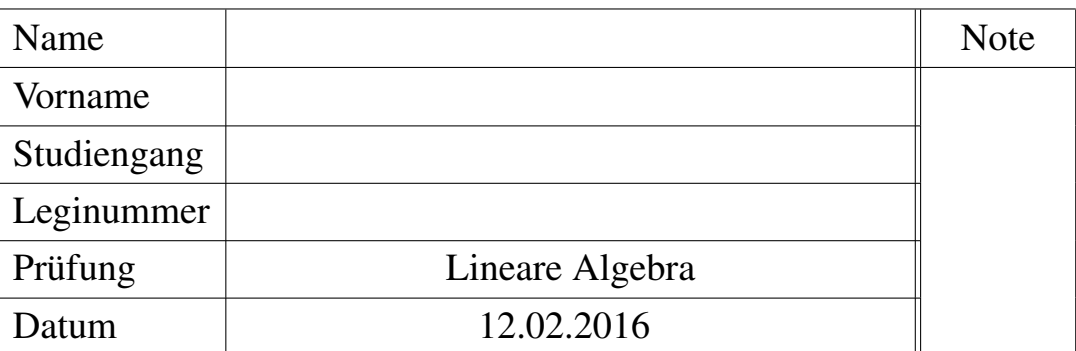

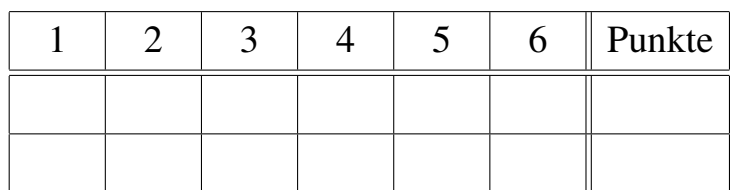

- *•* Bitte füllen Sie zuerst das Deckblatt aus.
- *•* Legen Sie Ihre Legi auf den Tisch.
- *•* Schalten Sie Ihr Handy aus.
- *•* Beginnen Sie jede Aufgabe auf einer neuen Seite, und schreiben Sie Ihren Namen auf alle Blätter.
- *•* Bitte nicht mit Bleistift schreiben. Auch nicht mit rot oder grün.
- *•* Versuchen Sie Ihren Lösungsweg möglichst klar darzustellen und arbeiten Sie sorgfältig!
- *•* Schauen Sie das Prüfungsblatt erst an, wenn der Assistent das Signal dazu gibt!

## Viel Erfolg!

1. Gegeben seien die Vektoren

$$
a^{(1)} = \begin{bmatrix} 1 \\ -1 \\ 0 \end{bmatrix}, \ a^{(2)} = \begin{bmatrix} 2 \\ 0 \\ -2 \end{bmatrix}, \ a^{(3)} = \begin{bmatrix} 3 \\ -3 \\ 3 \end{bmatrix}.
$$

- a) Konstruieren Sie mit Hilfe des Schmidt'schen Orthogonalisierungsverfahrens aus *a*(1), *a*(2), *a*(3) eine orthonormale Basis  $b^{(1)}$ ,  $b^{(2)}$ ,  $b^{(3)}$  bezüglich des Standardskalarprodukt in  $\mathbb{R}^3$ .
- **b**) Bestimmen Sie eine QR-Zerlegung von  $A = [a^{(1)} \ a^{(2)} \ a^{(3)}]$ .
- 2. Für ein Experiment betrachtet man das folgende Model

$$
y = \beta_1 x + \beta_2.
$$

Zur Bestimmung der Parameter  $\beta_1, \beta_2 \in \mathbb{R}$  liegen die folgende Messungen für  $y_i, i = 1, 2, 3$ , vor:

$$
\begin{array}{c|cc}\nx_i & 2 & 0 & -2 \\
\hline\ny_i & \sqrt{6} & -\sqrt{6} & 2\sqrt{6}\n\end{array}
$$

Die Parameter  $\beta_1$  und  $\beta_2$  sollen bestimmt werden, so dass  $\sum_{i=1}^3 |y_i - (\beta_1 x_i + \beta_2)|^2$  minimal wird. Schreiben Sie dies als ein Ausgleichungsproblem der Form

 $A\beta = b$ 

und lösen Sie es mit Hilfe der Singulärwertzerlegung.

3. Gegeben sei die Matrix

$$
A = \begin{bmatrix} 0 & -2 & 2 \\ -2 & 0 & -2 \\ 1 & -1 & 2 \end{bmatrix}
$$

- a) Bestimmen Sie eine Matrix *T* und eine Diagonalmatrix *D*, so dass  $A = TDT^{-1}$  gilt.
- b) Nehmen sie an, dass die Matrizen *T* und *D* schon in Matlab eingegeben wurden, wie auch ein Spaltenvektor *v* der Länge 3. Schreiben Sie einen Matlab-Code, der *w* = *A*<sup>100</sup>*v* berechnet. Dabei dürfen keine Potenzen von Matrizen mit ˆ berechnet werden und auch keine Schleifen benutzt werden.

4. Sei *P*<sup>4</sup> der Vektorraum der Polynome vom Grad *<* 4. Betrachten Sie die folgende Abbildung *F* von  $\mathcal{P}^4$  in sich

$$
\begin{array}{rcl}\n\mathcal{F}: & \mathcal{P}^4 & \longrightarrow & \mathcal{P}^4 \\
f(x) & \longmapsto & x f'(x) + f(x)\n\end{array}
$$

- a) Zeigen Sie, dass *F* eine lineare Abbildung ist.
- b) Gegeben sei im Urbildraum und im Bildraum die Basis 1, *x*, *x*<sup>2</sup>, *x*<sup>3</sup>. Durch welche Matrix *A* wird *F* beschreiben?
- c) Gegeben seien im Urbildraum die Basis  $1 + x$ ,  $1 x$ ,  $x^2 1$ ,  $1 + 2x 2x^2 + x^3$  und im Bildraum dieselbe Basis wie in b). Welches ist die neue Matrix *B*, die *F* nach dem Basiswechsel beschreibt?
- 5. a) Gegeben seien  $x_0 < x_1 < \ldots < x_n$  und die folgende Menge von Funktionen

 $M = \{f \in C[x_0, x_n] : f|_{[x_{i-1},x_i]} \in \mathcal{P}_2[x_{i-1},x_i], i = 1,\ldots,n\}.$ 

Diese Funktionen sind stetig auf  $[x_0, x_n]$  und auf jedem Teilintervall  $[x_{i-1}, x_i]$  ein Polynom mit Grad < 2. Zeigen Sie: *M* ist ein linearer Raum (Vektorraum).

**b**) Nun betrachten wir die Funktionen  $f_0, \ldots, f_n \in M$  mit der Eigenschaft

$$
f_i(x_j) = \begin{cases} 1 & i = j \\ 0 & i \neq j \end{cases}
$$
 für  $i, j \in \{0, ..., n\}.$ 

Zeigen Sie, dass  $f_0, \ldots, f_n$  linear unabhängig sind.

- 6. Multiple Choice: Auf dem Extrablatt Richtig oder Falsch ankreuzen.
	- a) Wir betrachten ein lineares Gleichungssystem mit *m* Zeilen, *n* Spalten und Rang *r*. Das Gleichungssystem ist *nicht* für beliebige rechte Seiten lösbar, wenn *r<m*.
	- **b**) Die folgenden drei Vektoren bilden eine Basis des  $\mathbb{R}^3$ :

$$
\begin{bmatrix} 1 \\ 1 \\ -1 \end{bmatrix}, \begin{bmatrix} 1 \\ 0 \\ 1 \end{bmatrix}, \begin{bmatrix} 1 \\ -1 \\ 0 \end{bmatrix}.
$$

c) Die LR-Zerlegung angewandt auf die Matrix *A* liefert die Rechtsdreiecksmatrix

$$
R = \begin{bmatrix} 3 & 0 & 1 & 2 \\ 0 & 1 & 3 & 5 \\ 0 & 0 & 5 & 2 \\ 0 & 0 & 0 & 4 \end{bmatrix}.
$$

Daraus folgt det  $A = 60$ .

- d) Gegeben seien zwei  $n \times n$ -Matrizen *A* und *B*. Ist  $\lambda$  ein Eigenwert von *A* und auch ein Eigenwert von *B*, dann ist  $\lambda$  ein Eigenwert von  $A + B$ .
- e) Die Dimension des Bildes von

$$
A = \begin{bmatrix} 2 & 1 & -1 & 2 \\ 1 & 0 & -1 & 0 \\ 3 & 1 & -2 & 2 \end{bmatrix}
$$

beträgt 2.

f) Sei *A* eine  $3 \times 3$ -Matrix mit 3 verschiedenen Eigenwerten. Wir betrachten das Anfangswertproblem

$$
\dot{y}(t) = Ay(t), \quad y(0) = y_0.
$$

Es gilt: Ist  $y_0$  ein Eigenvektor von *A* zu einem Eigenwert  $\lambda < 0$ , so strebt  $y(t)$  gegen 0 für  $t \to \infty$ .

g) Sei

$$
A = \begin{bmatrix} -1 & -1 & 1 \\ 0 & -1 & -1 \end{bmatrix}.
$$

Zudem sei  $U, S, V$  eine Singulärwertzerlegung von *A*, so dass  $A = USV<sup>T</sup>$ . Es gilt:

$$
S = \begin{bmatrix} \sqrt{3} & 0 & 0 \\ 0 & \sqrt{2} & 0 \end{bmatrix}.
$$

h) Die Matrix

$$
A = \begin{bmatrix} 1 & 3 & -2 \\ 3 & -4 & 7 \\ -2 & 7 & -1 \end{bmatrix}
$$

ist orthogonal-ähnlich zu einer Diagonalmatrix.

Michael Baumgartner Basisprütung lineare Algebra - Winter 2016 In folgende handelt es sich um einer Lösungsvorschlag meinerseits mol ich kann nicht für Korreletheit garantieren ? 1.a) Gran-Schnidt:  $\frac{b}{\sqrt{2}}$  $b^{(2)} = a^{(2)} - (a^{(1)}, b^{(1)}) b^{(1)}$ b  $\frac{1}{2}$  $||b^{(2)}||$ 3  $\frac{b}{\sqrt{a}}$  $b^{(3)} = a^{(3)} - (a^{(3)} b^{(1)}) b^{(3)} - (a^{(3)} b^{(4)}) b^{(4)}$  $||b^{\prime\prime}||_2$  $b =$  $\frac{1}{\sqrt{2}}$ FEIER <sup>D</sup> HIHI  $\frac{1}{1}$  $b^{(2)} = \frac{1}{\sqrt{6}} \frac{1}{-7}$  $\frac{1}{16}$ <br>  $\frac{1}{16}$ <br>  $\frac{1$  $\begin{array}{|c|c|c|c|c|c|}\n\hline\n\text{S} & -3 & + & 1 & -3 & -1 & = & 1 \\
\hline\n\text{S} & -2 & 0 & 1 & 1\n\end{array}$  $b = \frac{7}{\sqrt{3}} \begin{pmatrix} 1 & 1 \\ 1 & 1 \end{pmatrix}$ b) Die Idee: b<sup>(1)</sup>, b<sup>(2)</sup>, b<sup>(3)</sup> bilder gerade die Matrix Q  $F = \frac{1}{2}$   $F = \frac{1}{2}$   $F = \frac$ 1)  $Q^{-1}A = R$  Ben.  $Q^{-1} = Q^{T}$ 2) Gaussen - Jordan

 $\frac{1}{\sqrt{\pi}}$ <br> $\frac{1}{\sqrt{\pi}}$  $\frac{1}{\sqrt{2}}$ <br> $\frac{1}{\sqrt{6}}$  $7)Q^{T}A=$  $0$ <br> $\frac{1}{4}$ <br> $\frac{1}{4}$  $3\sqrt{2}$ <br>-  $\sqrt{6}$ <br> $\sqrt{3}$  $\frac{3}{-3}$  $\neg \overrightarrow{z}$  $\sqrt{\iota}$  $\overline{\mathcal{A}}$  $\frac{2}{0}$  $-1$  $\overline{\sqrt{b}}$  $\vert$  $\overline{O}$  $\frac{1}{2}$  $\overline{\mathfrak{o}}$  $\overline{\mathcal{Z}}$  $\overline{O}$  $\overline{6}$  $\frac{1}{\sqrt{2}}$  $\frac{1}{\sqrt{6}}$  $\frac{1}{\sqrt{6}}$  $\frac{1}{\sqrt{3}}$  $\frac{1}{\sqrt{3}}$  $\frac{1}{\sqrt{2}}$  $\overline{2)}$  $\overline{\zeta}$  $\overline{\mathcal{E}}$  $\overline{1}$  $\overline{z}$  $\overline{z}$  $\overline{\mathcal{A}}$  $\frac{1}{\sqrt{6}}$  $\frac{1}{\sqrt{2}}$  $\frac{1}{\sqrt{3}}$  $rac{2}{\sqrt{6}}$  $rac{2}{\sqrt{3}}$  $\overline{0}$  $\overline{z}$  $-3$  $\overline{0}$  $\overline{6}$  $-\sqrt{2}$  $-\overline{\nu}$  $\overline{O}$  $\frac{1}{\sqrt{3}}$  $-\frac{2}{\sqrt{6}}$  $-\frac{2}{\sqrt{6}}$  $\frac{1}{\sqrt{2}}$  $\overline{0}$  $\overline{\mathcal{E}}$  $\overline{O}$  $-2$  $\overline{\mathcal{E}}$  $-2$  $\overline{O}$  $\overline{0}$  $\frac{1}{\sqrt{2}}$  $\frac{1}{\sqrt{6}}$  $\frac{1}{\sqrt{3}}$  $\frac{1}{\sqrt{6}}$  $\frac{1}{\sqrt{2}}$  $\overline{1}$  $\overline{z}$  $\overline{\mathcal{C}}$  $\overline{\mathcal{E}}$  $\overline{0}$  $\overline{z}$  $\overline{1}$  $rac{2}{\sqrt{3}}$  $rac{2}{\sqrt{6}}$  $rac{2}{\sqrt{6}}$  $\overline{c}$  $\overline{U}$  $\overline{\mathcal{C}}$  $-\overline{z}$  $\overline{0}$  $\overline{O}$  $-\overline{v}$  $\overline{b}$  $-\sigma$  $\overline{\mathcal{O}}$  $\overline{0}$  $\overline{\phantom{a}}$  $rac{3}{\sqrt{3}}$  $rac{3}{\sqrt{3}}$  $\zeta$  $\overline{O}$  $\overline{\mathcal{E}}$  $\overline{O}$  $\overline{O}$  $\overline{b}$  $\overline{b}$  $\overline{O}$  $\overline{0}$  $\overline{0}$  $\frac{1}{\sqrt{2}}$  $3\sqrt{2}$  $\sqrt{2}$  $\sqrt{\nu}$  $\overline{O}$  $\overline{\mathcal{A}}$  $\overline{\gamma}$  $\overline{\mathcal{E}}$  $\overline{1}$  $\overline{O}$  $\overline{O}$  $\overline{\mathfrak{o}}$  $rac{2}{\sqrt{6}}$  $\overline{U}$  $\overline{z}$  $-2$  $\sqrt{6}$  $-\sqrt{6}$  $\overline{\phantom{0}}$  $\mathcal{O}$  $-\overline{7}$  $\overline{1}$  $\overline{O}$  $\overline{0}$  $\overline{0}$  $\overline{O}$  $rac{3}{\sqrt{3}}$  $\overline{O}$  $\overline{\mathcal{E}}$  $\sqrt{2}$  $\overline{O}$  $\overline{\theta}$  $\overline{\mathcal{O}}$  $\overline{1}$  $\overline{O}$  $\overline{0}$  $\overline{O}$  $\overline{O}$ 

2) Ausgleichsrechnung mit SVD: Die Matrix der Fehlergleichung lautet:  $A = 0$  1  $A = 2$ <br>  $-2$  1  $A = 2$ <br>  $B = 2$ <br>  $B = -16$ <br>  $C = 1$ Singulärwertzerlegung  $A = U S V$ U Besteht aus den EV von AAT V Besteht aus den EU von ATA  $S: diag(\sqrt{\lambda_1}, \sqrt{\lambda_2}, ..., \sqrt{\lambda_p})$ EWvon AA<sup>T</sup> oder A<sup>T</sup>A p=min (m<sub>/</sub>n) Es gibt wieder <sup>2</sup> Möglichkeiten Man kann zuerst <sup>U</sup> oder aber V berechnen Aufgrund der Dimension von A wird U une 3×3 & V eine 2×2 Matrix. Die jeweils andere Matrix erhält man mit den  $rac{1}{\sqrt{1-\frac{1}{x}}}$  $i^{(i)} > \frac{1}{5}$ Berechnet man zuerst V so muss man den 3 Einheitsvektor von U noch mit Gran Schmidt oder hier bei einer 3x3 Matrix mit dem Vektorprodukt rechnen Wir berechnen hier beides

1) 
$$
u: \frac{x}{A A^{T}} = \begin{bmatrix} 2 & 1 \\ 0 & 1 \end{bmatrix} \begin{bmatrix} 2 & 0 & -2 \\ 1 & 1 & 1 \end{bmatrix} = \begin{bmatrix} 5 & 1 & -3 \\ 1 & 1 & 1 \end{bmatrix}
$$
  
\n $-2 & 1 \end{bmatrix} = \begin{bmatrix} 4 & 1 & 1 \\ 1 & 1 & 1 \end{bmatrix}$   
\n $= \begin{bmatrix} 6 - \lambda & 1 \\ -3 & 1 & 5 \end{bmatrix}$   
\n $= \begin{bmatrix} 6 - \lambda & 1 \\ -3 & 1 & 5 \end{bmatrix} - \begin{bmatrix} 6 - \lambda & 1 \\ -3 & 1 & 5 \end{bmatrix}$   
\n $= \begin{bmatrix} 6 - \lambda & 1 \\ 1 & 1 & 5 \end{bmatrix} - \begin{bmatrix} 1 & 1 \\ 1 & 1 & 5 \end{bmatrix} - \begin{bmatrix} 1 & 1 \\ -3 & 1 & 5 \end{bmatrix}$   
\n $= \begin{bmatrix} 2 - \lambda & 1 \\ 1 & 1 & 5 \end{bmatrix} \begin{bmatrix} 1 & 1 \\ 1 & 1 & 5 \end{bmatrix} - \begin{bmatrix} 1 & 1 \\ 1 & 1 & 5 \end{bmatrix} - \begin{bmatrix} 3 & 1 \\ 1 & 1 & 5 \end{bmatrix}$   
\n $= \begin{bmatrix} 2 - \lambda & 1 \\ 1 & 1 & 5 \end{bmatrix} \begin{bmatrix} 1 & 1 \\ 1 & 1 & 5 \end{bmatrix} - \begin{bmatrix} 1 & 1 \\ 1 & 1 & 5 \end{bmatrix} - \begin{bmatrix} 1 & 1 \\ 1 & 1 & 5 \end{bmatrix}$   
\n $= \begin{bmatrix} 1 & 1 \\ 1 & 1 & 5 \end{bmatrix} \begin{bmatrix} 1 & 1 \\ 1 & 1 & 5 \end{bmatrix} - \begin{bmatrix} 1 & 1 \\ 1 & 1 & 5 \end{bmatrix} - \begin{bmatrix} 1 & 1 \\ 1 & 1 & 5 \end{bmatrix} - \begin{bmatrix} 1 & 1 \\ 1 & 1 & 5 \end{bmatrix}$   
\n $= \begin{bmatrix} 1 & 1 \\ 1 & 1 & 5 \end{bmatrix} \begin{bmatrix} 1 & 1 \\ 1$ 

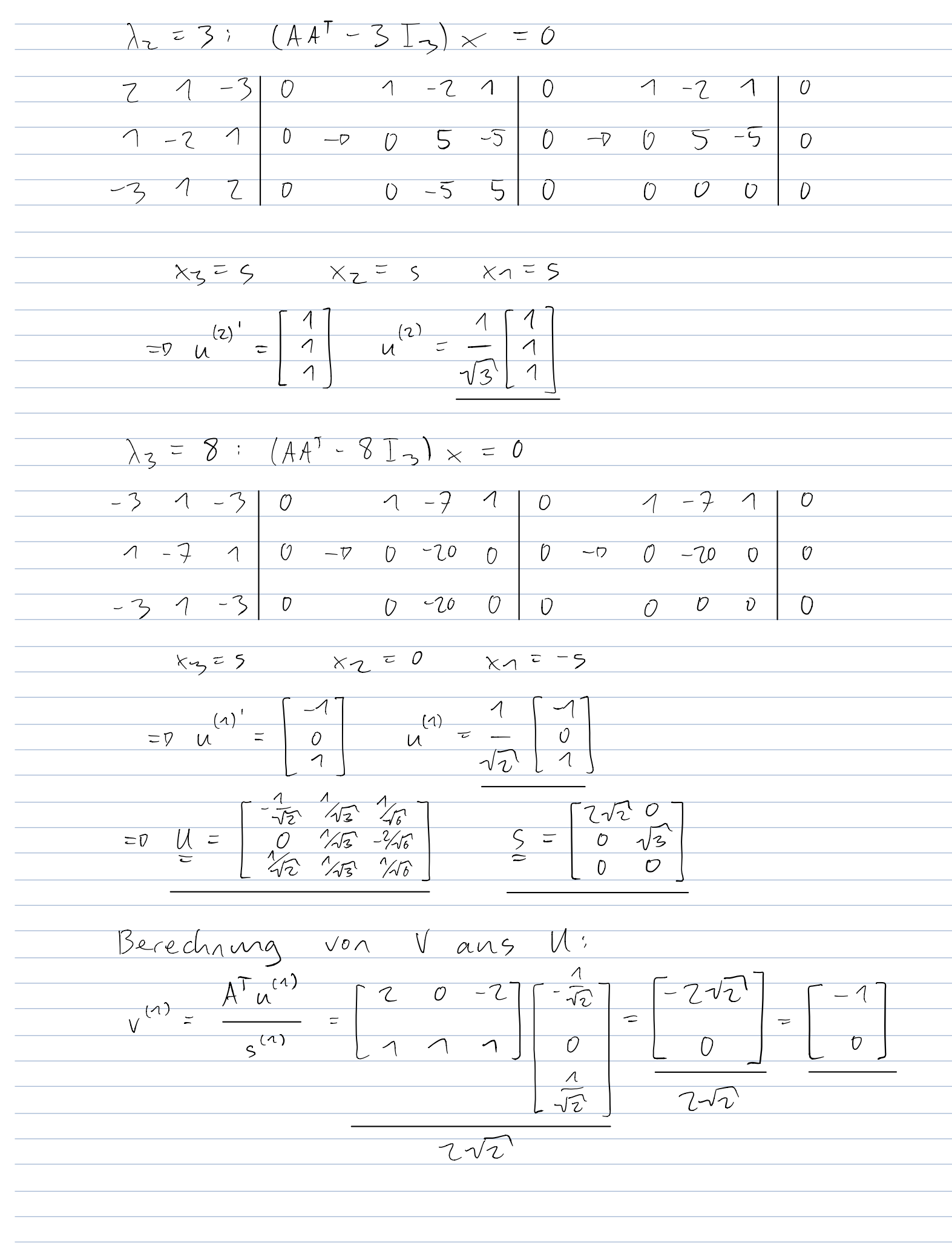

$$
\frac{x^{(2)} = \frac{A^{T}u^{(2)}}{\xi^{(2)}} = \frac{20 - 2}{\xi^{(2)}} = \frac{6}{\xi} \times \frac{1}{\xi^{2}} = \frac{1}{\sqrt{3}} = \frac{1}{\sqrt{3}} = \frac{
$$

| M axis        | Area          | base          |                |                |                |                |                |                |                |                |                |                |                |                |                |                |                |                |                |                |                |                |                |                |                |                |                |                |                |                |                |                |                |                |                |                |                |          |
|---------------|---------------|---------------|----------------|----------------|----------------|----------------|----------------|----------------|----------------|----------------|----------------|----------------|----------------|----------------|----------------|----------------|----------------|----------------|----------------|----------------|----------------|----------------|----------------|----------------|----------------|----------------|----------------|----------------|----------------|----------------|----------------|----------------|----------------|----------------|----------------|----------------|----------------|----------|
| $\frac{1}{6}$ | $\frac{1}{5}$ | $\frac{1}{6}$ | $\frac{1}{10}$ | $\frac{1}{10}$ | $\frac{1}{10}$ | $\frac{1}{10}$ | $\frac{1}{10}$ | $\frac{1}{10}$ | $\frac{1}{10}$ | $\frac{1}{10}$ | $\frac{1}{10}$ | $\frac{1}{10}$ | $\frac{1}{10}$ | $\frac{1}{10}$ | $\frac{1}{10}$ | $\frac{1}{10}$ | $\frac{1}{10}$ | $\frac{1}{10}$ | $\frac{1}{10}$ | $\frac{1}{10}$ | $\frac{1}{10}$ | $\frac{1}{10}$ | $\frac{1}{10}$ | $\frac{1}{10}$ | $\frac{1}{10}$ | $\frac{1}{10}$ | $\frac{1}{10}$ | $\frac{1}{10}$ | $\frac{1}{10}$ | $\frac{1}{10}$ | $\frac{1}{10}$ | $\frac{1}{10}$ | $\frac{1}{10}$ | $\frac{1}{10}$ | $\frac{1}{10}$ | $\frac{1}{10}$ | $\frac{1}{10}$ | $\frac{$ |

Nun zum löser des Ausgleichproblems: Möchte die Residuen minimierer: min 11/12  $||f||_2^2 = ||A_C - b||_2^2 = ||MSV^T_C - b||_2^2$ =  $||U(SV^{T}C - U^{T}G)||_{2}^{2}$   $||U\circ fH_{1} \rightarrow ||U||_{2} = 1$  $= 150^{T}c - d112$   $u^{T}b = d$  $= || \hat{S}V^{T}C - d_{o}||_{2}^{2} + ||d_{1}||_{1}^{2} | S = \begin{bmatrix} \hat{S} \\ 0 \end{bmatrix} d = \begin{bmatrix} d_{0} \\ d_{1} \end{bmatrix}$  $=0$  mussen  $SVL = do$  losen?  $-\triangledown 2$  Falle 1)  $S$  invertierbour - D C = V S du 2) S richt invertierbar to y = VTC  $y = \hat{S}^{\dagger}d\sigma$   $\hat{S}^{\dagger}$  - Pseud  $c = V_{V}$ Ich benntze M le V ans de 2. Voviente:  $\frac{1}{20} \int \frac{2\sqrt{2}^{1}0}{0.72^{1}} d\ell + \hat{S} = 2\sqrt{6} \neq 0 -0 invertimes 0 \text{ or } S$  $\frac{1}{d_0}$   $\frac{1}{\sqrt{2}}$   $0$   $\frac{1}{\sqrt{3}}$   $0$   $\frac{1}{\sqrt{4}}$   $0$   $\frac{1}{\sqrt{2}}$   $0$   $\frac{1}{\sqrt{3}}$   $0$   $\frac{1}{\sqrt{4}}$   $0$   $0$   $\frac{1}{\sqrt{4}}$   $0$   $0$   $\frac{1}{\sqrt{4}}$   $0$   $0$   $\frac{1}{\sqrt{4}}$   $0$   $0$   $\frac{1}{\sqrt{4}}$   $0$   $0$   $0$   $0$   $0$   $0$   $0$  $*$   $*$  $\overline{\mathbf{x}}$ 

 $\sqrt{3}$  $\boxed{\bigcirc}$  $\overline{\mathcal{A}}$  $=$  0  $\frac{\lambda}{5}$  $\frac{1}{5}$  $\overline{\bigvee}$  $d_{o}$  $\overline{z}$  $\in$  $det \overline{S}$  $\overline{O}$  $2\sqrt{2}$  $\frac{1}{2\sqrt{2}}$  $\boxed{\overline{o}}$  $-\sqrt{3}$  $\overline{1}$  $\overline{\mathcal{O}}$  $\frac{1}{\sqrt{3}}$  $\overline{C}$  $\overline{0}$  $2\nu$  $\sqrt{3}$  $\overline{\mathcal{A}}$  $\overline{O}$  $\overline{\Lambda}$  $\overline{O}$  $\overline{z}$  $2\sqrt{2}$  $Z\sqrt{b}$  $\overline{O}$  $\overline{\mathbb{C}}$  $\frac{1}{2\sqrt{2}}$  $\frac{1}{\sqrt{3}}$  $\frac{\lambda}{\zeta}$  $\boxed{\phantom{1}}$  $\overline{z}$  $\overline{O}$  $2\sqrt{2}$  $\beta_1 = -\frac{1}{2\sqrt{2}}$  $\beta_2$  =  $\overline{\nu}$  $\frac{1}{\sqrt{3}}$ 

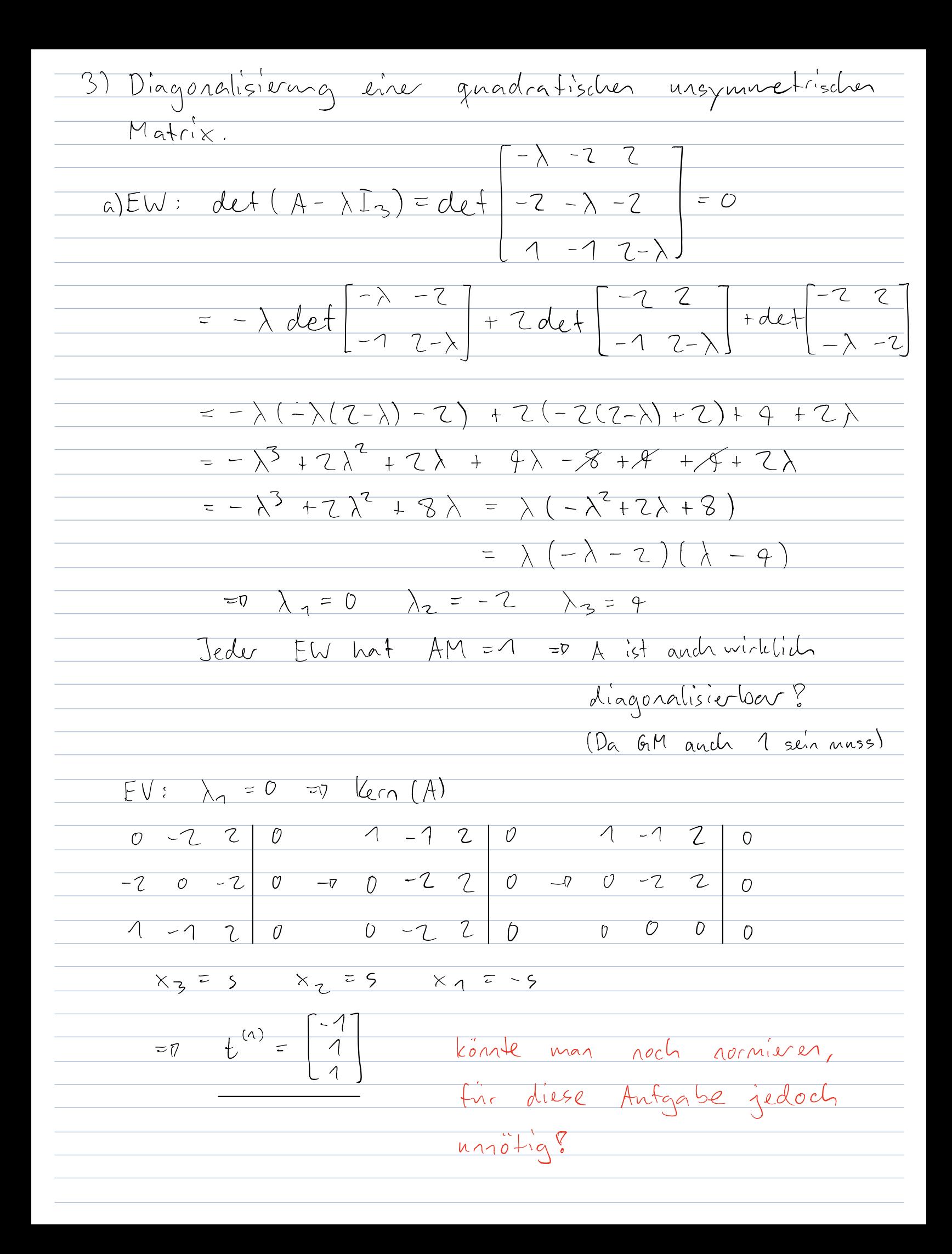

 $\lambda$ 2 =  $-2$   $(A+2I_3) \times 56$  $7 - 2$  2 0  $1 - 1$  9 0 1 -1 9 0  $-7$  2  $-2$  0  $-0$  0 0 6 0  $-7$  0 0 6 0  $7 - 7$   $9$  0 0 0 -6 0 0 0 0 0 0  $x_3 = 0$   $x_2 = 5$   $x_1 = 5$  $\begin{bmatrix} 1 \\ 1 \\ 0 \end{bmatrix}$  $\overline{z}$   $\overline{z}$   $\overline{z}$   $\overline{z}$  $\lambda_{3}$  =  $\uparrow$   $(\uparrow - 4 \uparrow_{3})$  x = 0  $-4$   $-7$   $-7$   $0$   $-7$   $-7$   $-7$   $-7$   $-7$   $-7$  $-2$   $-4$   $-2$  0  $-7$  0  $-6$   $-6$  0  $-7$  0  $-6$   $-6$  0  $1 - 1 - 2 0 0 0 - 6 - 6 0 0 0 0$  $x_{3} = 5$   $x_{2} = -5$   $x_{1} = 5$  $\frac{(3)}{t}$  $\overline{=0}$ II I Achtung: Reihenfolge von D & T beachten immer EW & EV in gleiche Spalte? b) Mein Vorschlag: Die Eigenwerte aus D holen potenzieren ein neues D machen und dann lösen weils Gradinarn ist am Besten ohne Inverse

Der Code würde dann in etwa so aussehen  $L1 = D(1,1);$  % EW 1  $L$ 1 - 100 =  $L$ 1<sup>1</sup>100;  $LZ = D (7,7)$ , % EW 2 L2 100 = L2^100;  $|3 = P(3,3);$  $3.100 = 13^{\circ}100$ ;  $D - 100 = [11 - 100 0 0$  $0 17.100 0$ 0 0 13.100];  $y = \frac{1}{v}$   $y = \frac{1}{v}$   $y = \frac{1}{v}$  $W = J D.100 g$ Ich weiss nicht wie wahrscheinlich es ist dass dieses Jahr eine Matlab Aufgabe an der Prüfung gestellt wird, aber schaut, dass ihr alle nötigen Befehle in diesem Rahmen beherrscht
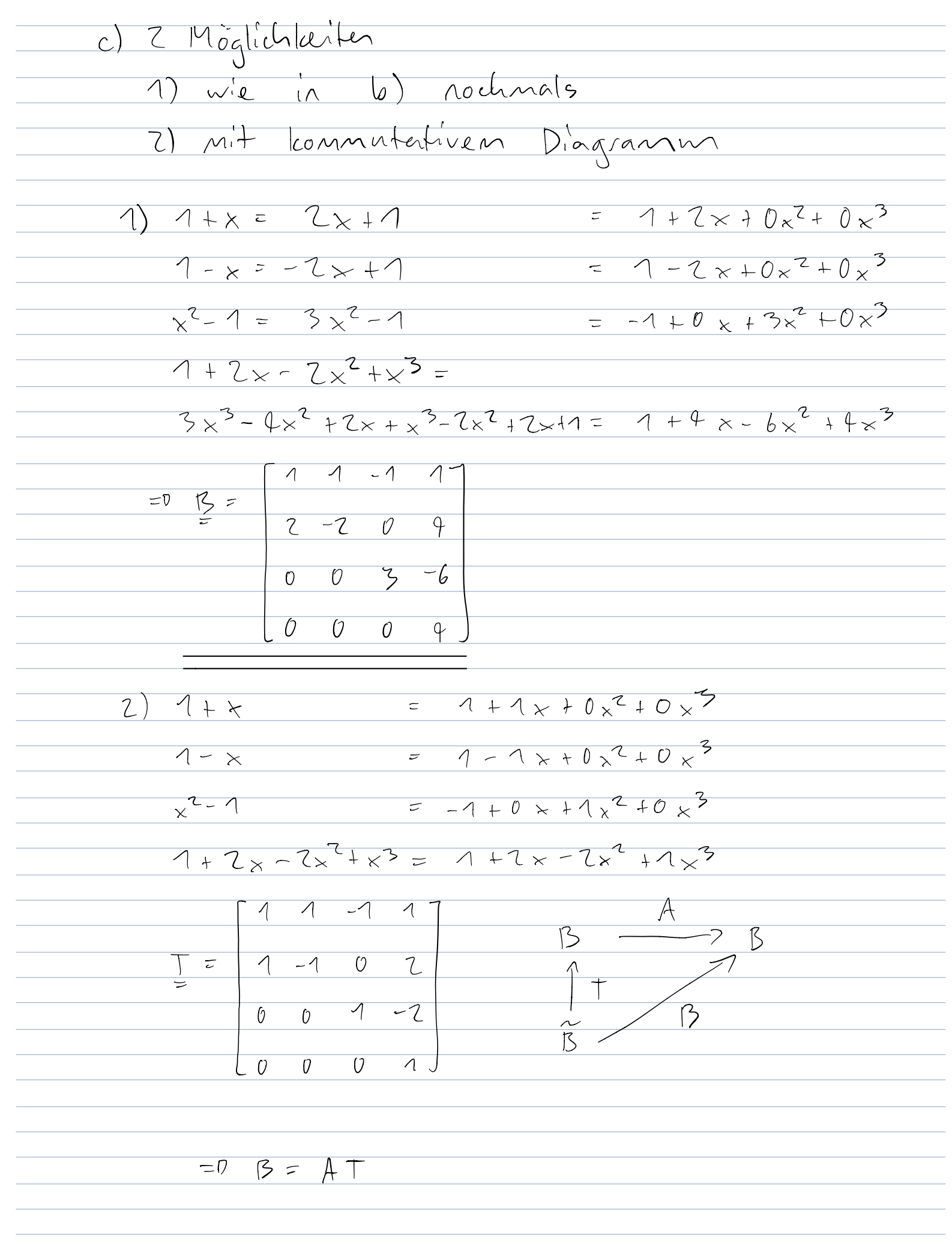

 $\overline{\mathcal{A}}$  $\overline{\mathcal{A}}$  $\overline{\mathcal{O}}$  $\sqrt{ }$  $-1$  $\overline{1}$  $\overline{\mathcal{A}}$  $\overline{\mathcal{O}}$  $\overline{\mathcal{O}}$  $\overline{\mathcal{A}}$  $\sqrt{2}$  $-1$  $-2$  $\overline{\mathcal{F}}$  $\overline{0}$  $\overline{\mathcal{L}}$  $\overline{0}$  $\overline{1}$  $-1$  $\overline{O}$  $\overline{2}$  $\overline{C}$  $\overline{\mathfrak{o}}$  $\overline{z}$  $\preceq$  $\overline{\mathbf{c}}$  $\sqrt{ }$  $\zeta$  $\overline{b}$  $\overline{\mathcal{E}}$  $-2$  $\overline{O}$  $\overline{\mathfrak{b}}$  $\overline{c}$  $\overline{\mathfrak{o}}$  $\overline{\theta}$  $\overline{0}$  $-6$  $\overline{U}$  $\overline{\mathcal{O}}$  $\overline{4}$  $\overline{0}$  $\overline{9}$  $\overline{O}$  $\overline{0}$  $\overline{\overline{\overline{U}}}$  $\overline{a}$  $\overline{0}$  $\overline{\mathcal{D}}$  $\overline{O}$ Etwa gleich schnell mit 2 muss man jedoch die Funktionen nicht mehr berechnen weniger Fehler

Da mir die Lösunger nicht zur Verfügung stehen kan ich nicht garantieren, dass die folgende Argunentation hält? 5) a) Linearer Veletorraum -0 7 Regela  $M = \{ \varphi \in CL_{x_0}, x_0]: \varphi|_{[x_{\nu 1}^1, x_{\nu 1}^1]} \in P_{z}[x_{\nu 1}, x_{\nu 2}], \nu^2, ..., \nu^2\}$ Interpretation: Menge aller Funktionen die auf dem Intervall (xo, xa] stetig definiert sind. Die Funktion sind E Bz Lakeo Polynome  $mit$  forgod  $(2)$  = Monome der Form  $ax + b$ . 1)  $\forall a(x), b(x) \in M : a(x)+b(x) = b(x)+a(x)$  $a(x)+b(x)=a_{1}x+a_{1}+b_{1}x+b_{2}=(a_{1}+b_{1})x+a_{1}+b_{2}$  $= (b_{1} + a_{1}) \times + (b_{2} + a_{2}) = b_{1} \times + b_{2} + a_{1} \times + a_{2}$ =  $b(x) + a(x)$  $2) \forall a(x), b(x), c(x) \in M: a(x) + (b(x) + c(x)) = (a(x) + b(x)) + c(x)$  $=$   $a_1x + a_2 + (b_1x + b_2 + c_1x + c_2)$  $=$   $a_1x + a_2 + b_1x + b_2 + c_1x + c_1$  $=(a_{1}x+a_{2}+b_{1}x+b_{2})+c_{1}x+c_{2}$  $= (q(x) + b(x)) + c(x)$ 3)  $30 \in M$  s.d. Valu $EM:$  als $+0 = a(x)$  $0\in M:= \text{card }m+C=d=0$  $a(x) + 0 = a_1x + a_2 + 0x + 0 = a_1x + a_2$  $=$  a  $(x)$ 

 $9)$   $\forall a(x) \in M$   $\exists$   $\neg a(x) \in M$   $\leq d$   $\alpha(x) + (-a(x)) = D$  $a(x) = a_1x + a_2$  $-a(x) = -a_1x - a_2$  $a(x) + (-a(x)) = a_1x + a_1 + (-a_1x - a_2)$  $E(a_{1}-a_{1})x+(a_{2}-a_{2})=0x+0=0$  $5)$   $\forall \alpha, \beta \in \mathbb{R}$   $\forall a(k) \in M : (\alpha \cdot \beta)a(k) = \alpha (\beta \cdot a(k))$  $(\alpha \cdot \beta) \cdot a(\kappa) = (\alpha \cdot \beta)(a_1 \times a_2)$  $=$  a  $\beta$ anx + a  $\beta$ az = a ( $\beta$ anx +  $\beta$ az)  $=$   $\alpha$  ( $\beta$  $a(x)$ )  $6)$   $\forall \alpha, \beta \in \mathbb{R}$   $\forall \alpha(x) \in M: (\alpha + \beta) \alpha(x) = \alpha \alpha(x) + \beta \alpha(x)$  $(\alpha + \beta) a(x) = (\alpha + \beta) (a_1x + a_2) = da_1x + \beta a_1x + \alpha a_1 + \beta a_2$ =  $\alpha(a_1x + a_2) + \beta(a_1x + a_1) = \alpha a(x) + \beta a(x)$  $7)$   $\forall$  alx $\mid$   $\in$   $M$ :  $\land$   $\land$   $\in$   $\land$   $\in$  $1 := 1$  $9. a(x) = 1 (a_{1}x+a_{2}) = a_{1}x+a_{2} = a(x)$ Ich rehme kann an, dass ohne Zsmfsg solch eine Antgabe kommt, md talls doch, wurde ich eher folgendemassen Argumentieren, aber anch hier lann ich nicht garantieren, dass es reicher virde?

Alternative: Da alle f EM anda E ([xo, xa] kan man auch ant die Idee kommen, dass M ein Unterveletorraum von Cist Da man weiss, dass ein WVR auch ein VR ist, nussle man nur folgende zuei "einfacher" Bedingungen zeigen: 1) Va,b E M: a + b E M alx) + 6(x) = D'e Sunne von Z stetigen Funktionen vom Gerad < 2 = Wieder eine stetige Funktion vom Grad  $c2 \in M$  $Z)$   $\forall$   $\alpha \in M$ ,  $\forall$   $\alpha \in \mathbb{R}$ :  $\alpha \cdot \alpha \in M$ a alx) = Fire stelige Funktion Grad c 2 mit linem Stater multiplierent ist inneraach eine stetige Funktion Das Garze mathematisch: 1)  $\forall a(x), b(x) \in M : a(x)+b(x) \in M$  $a(y) + b(x) = a_1x + a_1 + b_1x + b_2 = a_1x + b_1x + a_1b_2$  $= (a_{1}+b_{1})x+(a_{2}+b_{2}) \in M$  $2)$   $\forall$  a(x)  $\in$  M,  $\forall$   $\alpha$   $\in$  IR :  $\alpha$ .  $\alpha$ (x)  $\in$  M  $x \cdot a(x) = d(a_1x+a_2) = a_1x+a_2 \in M$ 

b) Zu zeiger für lir. Unabhängigkeit  $\sum_{i=0}^{M} f_i(x_j) x_j = 0$  Aur für  $x_j = 0$  (ir  $j \in [0, M]$ da  $f_i(x_j) = \begin{cases} 1 & \text{for } i \in j \\ 0 & \text{for } i \neq j \end{cases}$  $\frac{1}{100}$  folg =  $\frac{1}{100}$  (xj) xj =  $\frac{1}{10}$  (xj) x<sub>1</sub> + ... +  $\frac{1}{10}$  (xj) xj + ... +  $\frac{1}{10}$  (xj) x  $= x_{1} = 0$   $\leftarrow$   $x_{1} = 0$ Alternativ & vH. etwas besser mittels Induktion:  $(i)$   $i = 1$ .  $\sum_{i=0}^{n} f_i(x_i) x_i = f_1(x_1) x_1 = 0$   $\iff x_1 = 0$  $(iii)$   $(-5)$   $(+1)$  $\sum_{i=0}^{n} f_{i}(x_{k+1})x_{k+1} = f_{k}(x_{k+1})x_{k} + f_{k+1}(x_{k+1})x_{k+1}=0$  $= 1 \times_{k+1} = 0$   $\leftarrow 7 \times_{k+1} = 0$ 

<u>True</u> - Vertraglich leitsbedingungen  $\alpha$ )  $\overline{b_0}$  $-D$   $Inel$ False - vir visser ridute über die  $\overline{C}$ Permatationer in P -0 ±60  $d)$  $\mathcal O$  $EW$  1  $EW$  2  $\overline{7}$  $\sigma$  $\overline{1}$  $\overline{()}$  $EW$  1  $-p$  False  $\overline{0}$  $\sqrt{ }$  $\frac{\textcircled{1}}{\textcircled{1}}$  $\overline{e}$  $\overline{\mathcal{O}}$  $\overline{O}$  $\mathcal{O}$  $\bigcirc$  $\overline{1}$  $\overline{\phantom{a}z}$  $\overline{U}$  $\overline{\nu}$  $\overline{O}$  $\overline{O}$  $dim (15/10(1)) = {(\text{ang } (1)) = 2}$ True f) Losung einer solchen Diff. Gil. ist nach der  $\underbrace{\text{Also gilt}} \dot{x}_i = \lambda_i x_i \text{ mit der Lösung}$  $x_i(t) = c_i e^{\lambda_i t}, \quad i = 1, 2, 3.$  $=0$   $x_{1}(t)=c_{1}e^{t}$   $\rightarrow 0$  $y_1(t) = A^T x_1(t) = 6$  $+$ rue  $\forall \mathbb{D}$ 

 $AA^T =$  $-\lambda$  $\overline{\phantom{0}}$  $\overline{\eta}$  $\mathcal{A}$  $\overline{\mathcal{S}}$  $\overline{O}$  $-1$  $\overline{\mathcal{O}}$  $\overline{O}$  $-1$  $-\sqrt{2}$  $\overline{\phantom{0}}$  $\overline{O}$  $-1$  $\equiv$  $\mathcal{L}% _{M_{1},M_{2}}^{\alpha,\beta}(\varepsilon)$  $\overline{\wedge}$  $\overline{\phantom{0}}$  $EW:$  $\lambda_1 = 3$  $A_{2} = 2$  $57 = 13$   $52 = 17$  $=$  $\heartsuit$  $I^{\sim}$ symmetrisch -> Speletralsatz  $\frac{1}{15}$  $\overline{b}$  $\frac{A}{\sqrt{2}}$  $DT^{T}$  $\therefore A = T$  $\Rightarrow$  True  $\overline{\mathsf{L}}$  $\begin{array}{c} \n\mathbf{D} \n\end{array}$  $\vert$  ,

## Dr. V. Gradinaru D-ITET, D-MATL, RW Winter 2017 Basisprüfung Lineare Algebra

### Wichtige Hinweise

- *•* Zweistündige Prüfung.
- *•* Erlaubte Hilfsmittel: 20 A4-Seiten eigene Notizen (von Hand geschrieben). Taschenrechner sind NICHT erlaubt.
- Alle Aufgaben werden gleich gewichtet.
- *•* Begründen Sie jeweils Ihre Aussagen. Nicht motivierte Lösungen (ausser bei der Multiple-Choice-Aufgabe) werden nicht akzeptiert!
- *•* Tragen Sie die Lösung der Aufgabe 6 (Multiple Choice) auf dem Extrablatt ein.

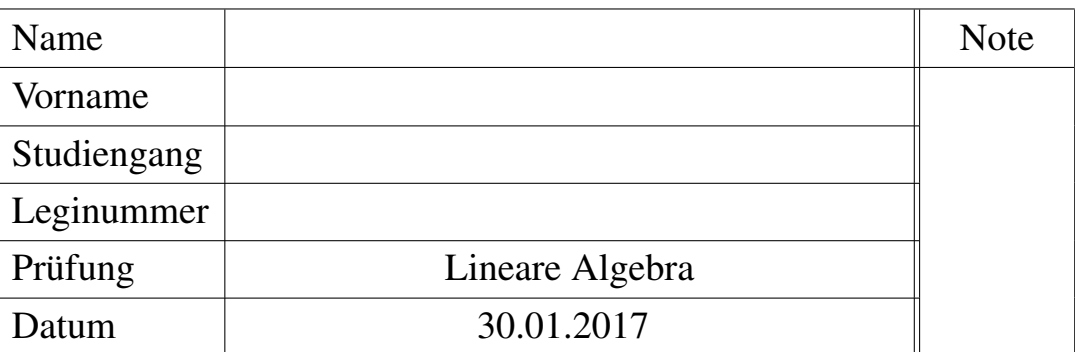

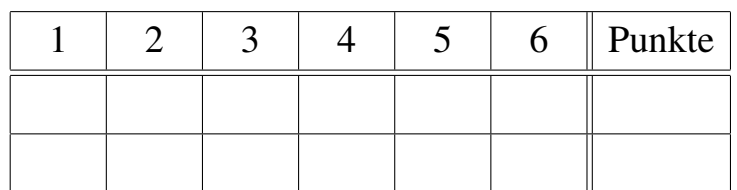

- *•* Bitte füllen Sie zuerst das Deckblatt aus.
- *•* Legen Sie Ihre Legi auf den Tisch.
- *•* Schalten Sie Ihr Handy aus.
- *•* Beginnen Sie jede Aufgabe auf einer neuen Seite, und schreiben Sie Ihren Namen auf alle Blätter.
- *•* Bitte nicht mit Bleistift schreiben. Auch nicht mit rot oder grün.
- *•* Versuchen Sie Ihren Lösungsweg möglichst klar darzustellen und arbeiten Sie sorgfältig!
- *•* Schauen Sie das Prüfungsblatt erst an, wenn der Assistent das Signal dazu gibt!

# Viel Erfolg!

1. [6 Punkte] Gegeben sei die Matrix

$$
A = \begin{bmatrix} 1 & 1 & 1 \\ -1 & 1 & \alpha \\ 0 & -2 & \beta \end{bmatrix}.
$$

- a) Finden Sie  $\alpha, \beta \in \mathbb{R}$ , so dass die Spaltenvektoren von *A* orthogonal sind.
- b) Mit den Werten  $\alpha$  und  $\beta$  wie in a):
	- 1. Berechnen Sie eine QR-Zerlegung von *A*.
	- 2. Berechnen Sie *|*det(*A*)*|*.
- 2. [6 Punkte] Gegeben sei die Matrix

$$
C = \begin{bmatrix} 2 & 0 & -3 \\ 0 & 2 & 0 \\ -3 & 0 & 2 \end{bmatrix}.
$$

- a) Berechnen Sie die Eigenwerte und die zugehörigen Eigenvektoren von *C*.
- b) Bestimmen Sie eine orthonormale Eigenbasis zu *C*.
- c) Berechnen Sie die Matrix

$$
e^C = \lim_{N \to \infty} \sum_{n=0}^{N} \frac{1}{n!} C^n.
$$

**3. [6 Punkte]** Für  $k \in \mathbb{N}$  bezeichne  $\mathcal{P}^k$  den Vektorraum aller reellen Polynome vom Grad  $\lt k$ . Betrachten Sie die folgende Abbildung  $\mathcal{F}$ :  $\mathcal{P}^3 \to \mathcal{P}^3$  definiert für alle  $f \in \mathcal{P}^3$  und alle  $x \in \mathbb{R}$ durch

$$
\begin{cases}\nf \mapsto \mathcal{F}(f), \\
\mathcal{F}(f)(x) = x f'(x) + \frac{1}{x} \int_0^x f(s) ds.\n\end{cases}
$$

- a) Zeigen Sie, dass *F* eine lineare Abbildung ist.
- b) Gegeben seien im Urbildraum und im Bildraum die Basis 1, *x*, *x*<sup>2</sup>. Durch welche Matrix *A* wird *F* beschrieben?
- c) Gegeben seien im Urbildraum die Basis  $1 x$ ,  $2x$ ,  $4x^2$  und im Bildraum die Basis 2,  $\frac{x}{4}$ ,  $\frac{x^2}{3}$ . Welches ist die neue Matrix *B*, die *F* nach dem Basiswechsel beschreibt?
- **4.** [6 Punkte] Gegeben sei das Ausgleichsproblem: finde  $x \in \mathbb{R}^2$ , so dass

$$
x = \arg \min_{v \in \mathbb{R}^2} \|Av - b\|_2,\tag{1}
$$

wobei

$$
A = \frac{1}{2} \begin{bmatrix} 2\sqrt{2} & 2\sqrt{2} \\ 3 & -3 \\ -3 & 3 \end{bmatrix}, \qquad b = \begin{bmatrix} \sqrt{2} \\ 1 \\ 1 \end{bmatrix}.
$$

#### Siehe nächstes Blatt!

- a) Lösen Sie (1) mithilfe einer Singulärwertzerlegung.
- b) Schreiben Sie die Normalgleichungen für (1) auf und lösen Sie sie.

*Hinweis:* Mit der Notation "argmin" in (1) ist das Element  $x \in \mathbb{R}^2$  gemeint, welches den Ausdruck  $||Ax - b||_2$  minimiert.

### 5. [6 Punkte] Wir betrachten den Vektorraum

$$
\mathcal{L}^2[-1,1] := \left\{ f : [-1,1] \to \mathbb{R} \middle| \int_{-1}^1 |f(t)|^2 dt < \infty \right\}
$$

und die Abbildung  $\langle \cdot, \cdot \rangle$ :  $\mathcal{L}^2[-1,1] \times \mathcal{L}^2[-1,1] \rightarrow \mathbb{R}$  definiert für alle  $f, g \in \mathcal{L}^2[-1,1]$  durch

$$
\langle f, g \rangle := \int_{-1}^{1} f(t)g(t)dt.
$$

- a) Zeigen Sie, dass  $\langle \cdot, \cdot \rangle$  ein Skalarprodukt über  $\mathbb R$  definiert.
- **b**) Wir betrachten die Funktionen  $f_k(t) = \sin(\pi k t)$  für  $k \in \mathbb{N}$ . Zeigen Sie, dass die Vektoren  ${f_k : k \in \mathbb{N} } \subseteq \mathcal{L}^2[-1, 1]$  orthonormal bezüglich dem Skalarprodukt  $\langle \cdot, \cdot \rangle$  sind. *Hinweis: Für*  $a, b \in \mathbb{R}$  gilt  $\sin(a)\sin(b) = \frac{1}{2}(\cos(a-b) - \cos(a+b)).$
- c) Zeigen Sie, dass die Vektoren  $\{f_k : k \in \mathbb{N}\}\$ linear unabhängig sind.
- **d**) Was ist die Dimension von  $\mathcal{L}^2[-1, 1]$ ?
- 6. [6 Punkte] Multiple Choice: Auf dem Extrablatt Richtig oder Falsch ankreuzen (Bei dieser Aufgabe müssen Sie Ihre Antwort *nicht* begründen).
	- a) Gegeben seien die Matrizen

$$
A = \begin{bmatrix} 1 & 2 \\ -1 & 0 \end{bmatrix}, \qquad B = \begin{bmatrix} 3 & -1 \\ -1 & 3 \end{bmatrix}
$$

*.*

Dann gilt:  $(A - B)^2 = A^2 - 2AB + B^2$ .

- **b**) Gegeben seien  $A \in \mathbb{R}^{m \times n}$  und  $0 \neq v \in \mathbb{R}^n$  so dass  $Av = 0$ . Dann kann das Gleichungsystem *Ax* = *b nicht* für beliebige rechte Seite *b* lösbar sein.
- c) Gegeben sei eine Matrix  $A \in \mathbb{R}^{n \times n}$  mit *n* Eigenwerte  $\lambda_1, \ldots, \lambda_n$  ungleich null. Dann gilt  $\det(A) \neq 0$ .
- d) Gegeben sei eine orthogonale Matrix *A*. Dann gilt  $det(A)=1$ .
- e) Sei  $\mathcal{P}^k$  wie in Aufgabe 3. definiert. Die Abbildung  $\mathcal{F} : \mathcal{P}^5 \to \mathcal{P}^9$  gegeben für alle  $f \in \mathcal{P}^5$  und alle  $x \in \mathbb{R}$  durch

$$
\begin{cases} f \mapsto \mathcal{F}(f), \\ \mathcal{F}(f)(x) = \frac{d}{dx} (xf(x)^2) \,, \end{cases}
$$

ist linear.

f) Gegeben sei die Matrix

$$
A = \begin{bmatrix} -1 & 1 \\ 1 & 0 \\ -1 & -1 \end{bmatrix}
$$

und weiter sei  $U, S, V$  eine Singulärwertzerlegung von *A*, so dass  $A = USV<sup>T</sup>$ . Dann gilt:

$$
S = \begin{bmatrix} 3 & 0 \\ 0 & 2 \\ 0 & 0 \end{bmatrix}.
$$

Michael Baumgartner Basisprütung lineare Algebra - Winter 2017 1) a) sieht man direkt, konnte man aber auch mittels Veletorprodukt berechnen:  $\alpha = 1 \qquad \beta = 1$ b <sup>1</sup> Ähnlich zur Winter 2016 Prüfungsaufgabe 1 bilden wir einfach die Orthonormalbasis von A und berechnen R mit Hilfe von Gauss Jordan  $A = Q R$ ii t.EE Gauss - Jordan  $\frac{1}{\sqrt{6}}$   $\frac{1}{\sqrt{6}}$   $\frac{1}{\sqrt{3}}$  1  $\frac{1}{\sqrt{2}}$   $\frac{1}{\sqrt{6}}$  $\frac{1}{\sqrt{3}}$  $\begin{array}{cc} & \mathcal{A} & \mathcal{A} \end{array}$  $\overline{1}$  $\overline{1}$  $\overline{1}$  $\frac{1}{\sqrt{6}}$   $\frac{1}{\sqrt{6}}$   $\frac{1}{\sqrt{3}}$  -1 1 1 -0  $\frac{2}{\sqrt{6}}$  $\frac{2}{\sqrt{3}}$  $\overline{\mathcal{O}}$  $\overline{z}$  $\overline{\mathcal{L}}$  $\frac{1}{\sqrt{2}}$  $\overline{O}$   $\overline{O}$  $\frac{1}{\sqrt{2}}$  $-1$  $0 - \frac{2}{\sqrt{6}}$  $\begin{array}{|c|} \hline \rule{0.2cm}{2.2ex} \hline \rule{0.2cm}{2.2ex} \rule{0.2cm}{2.2ex} \hline \rule{0.2cm}{2.2ex} \rule{0.2cm}{2.2ex} \end{array}$  $\overline{\mathcal{L}}$  $\overline{U}$  -  $\overline{L}$  $\overline{\wedge}$  $\frac{1}{\sqrt{3}}$  $\frac{1}{\sqrt{2}}$   $\frac{1}{\sqrt{6}}$  $\frac{1}{\sqrt{2}}$   $\frac{1}{\sqrt{6}}$  $\sqrt{ }$  $\overline{\mathcal{A}}$  $\overline{\mathcal{L}}$  $\overline{O}$  $\overline{1}$  $\overline{1}$  $\hat{O}$  $rac{2}{\sqrt{h}}$  $\frac{2}{\sqrt{3}}$  $rac{2}{\sqrt{6}}$  $\overline{\mathcal{L}}$  $\overline{\mathcal{L}}$  $\overline{O}$  $\overline{O}$  $\overline{6}$  $\overline{\mathcal{L}}$  $\overline{-7}$  $\overline{O}$  $\overline{O}$  $\overline{O}$ L  $\frac{3}{\sqrt{2}}$  $\frac{3}{\sqrt{2}}$  $\overline{O}$  $\overline{\mathcal{O}}$  $\overline{O}$  $\overline{3}$  $\overline{O}$  $\overline{O}$  $\overline{O}$  $\overline{O}$  $\overline{\mathcal{Z}}$  $\overline{O}$  $\frac{1}{\sqrt{2}}$  0 0 1 0 0 1 0 0  $\sqrt{2}$  0 0  $-\overline{0}$  $0$   $\overline{v_6}$   $0$   $0$   $2$   $0$   $\overline{v_7}$   $0$   $0$   $0$   $\overline{v_6}$   $0$  $0 \int_{\overline{\mathcal{I}}} 0 \, \sigma \, \frac{1}{\sqrt{2}}$  0 0 3 0 0 1 0 0  $\sqrt{3}$ 

$$
\frac{1}{100} \frac{1}{100} = \frac{1}{100} \frac{1}{100} = \frac{1}{100} \frac{1}{100} =
$$

 $\lambda_2 = 5$  $0 - 3 0 - 5 0 - 3$  $0 -3$  0 0  $-7$  0  $-3$  0  $\overline{U}$   $\times$ 3 5  $\times$   $\overline{U}$   $\times$ 1  $\overline{C}$   $\times$ 1  $\overline{C}$  - 5 <sup>3</sup> <sup>o</sup> <sup>3</sup> <sup>O</sup> <sup>o</sup> <sup>o</sup> <sup>0</sup> Es span  $\lambda_{3}=-1$  $0$  -3 0 3 0 -3 0  $=0$   $x_3z5$   $x_2z0$   $x_1z5$  $0$  3 0 0  $-$  0 0 3 0 0  $-3$  0 3 0 0 0 0 0 0 E = span  $0$ b Symmetrische Matrix mit alles verschiedenen Ew to EV sind automatisch orthogonal to normieren. Orthonormale  $F_{igenv}$ basis:  $b^{(1)} = \begin{bmatrix} 0 \\ 1 \\ 0 \end{bmatrix}$ ,  $b^{(2)} = -\begin{bmatrix} -1 \\ 0 \\ 1 \end{bmatrix}$ ,  $b^{(3)} = -\begin{bmatrix} 1 \\ 0 \\ 0 \end{bmatrix}$  $c)$  $e^C = TeT$  $P := \begin{bmatrix} e^{d^{(1)}} & 0 \\ 0 & e^{d^{(2)}} & 0 \\ 0 & 0 & 0 \end{bmatrix}$  $Find$ e also zuerst Diagonalmatrix  $D \le 0.50$  $T = EV(A) = \begin{bmatrix} 0 & \frac{1}{\sqrt{11}} & \frac{1}{\sqrt{2}} \\ 1 & 0 & 0 \\ 0 & \frac{1}{\sqrt{11}} & \frac{1}{\sqrt{11}} \end{bmatrix}$  $C = \begin{array}{|c|c|c|c|c|c|c|} \hline A & A & C & 0 & 0 & 0 \\ \hline C & 0 & -\frac{1}{16} & \frac{1}{16} & e & -5 & 0 \\ \hline A & 0 & 0 & 0 & e & 0 & -\frac{1}{16} & 0 \\ \hline A & \frac{1}{16} & \frac{1}{16} & 0 & 0 & e & -1 & \frac{1}{16} & 0 \\ \hline \end{array}$ 

 $\frac{e^{5}}{2} = \frac{e^{-7}}{2} = \frac{0}{\sqrt{2}} = \frac{0}{\sqrt{2}} =$ 3) a) 2 Kriterien: Va, 6 E 33, VxER  $F(a+b) = F(a) + F(b)$  $F(\alpha a) = \alpha F(a)$  $F(f(x)) = x f'(x) + \frac{1}{x} \int f(s) ds$ Die Abbildung ist zwerst einmal wohldefiniert, da  $F(1) = 1 \in \mathbb{F}_3$ ,  $F(x) = \frac{3}{2} \times \in \mathbb{F}_3$ ,  $F(x^2) = \frac{7}{3} \times \frac{2}{3} \in \mathbb{F}_3$ 1) & 2) kombinist: Spart Zeit  $F(a(x) + \alpha b(x)) = \lambda (a(x) + ab(x))' + \frac{1}{\lambda} \int_{a}^{x} (a(s) + ab(s)) ds$  $= x a'(x) + ax b'(x) + \frac{1}{x}$  a(s)dg +  $\frac{1}{x}$  ab(s)ds =  $xa'(x) + \frac{1}{x}a(s)ds + a(xb'(x) + \frac{1}{x}b(s)ds)$ =  $F(a(x)) + \alpha F(b(x))$  $= 1 + 0 \times 10 \times 2$  $b)$  $= 0 + \frac{3}{7} \times 10 \times 2$  $\frac{3}{x-2}$  $x^{2} = 2x^{2} + \frac{1}{3}x^{2} = \frac{7}{3}x^{2} = 0 + 0x + \frac{7}{3}x^{2}$  $A = \begin{array}{c|cc} & 3 & 0 \\ \hline 0 & 2 & 0 \\ \end{array}$ wenn de Koordinaten-<br>velefor wie folgt is t  $rac{1}{5}$ 

$$
\frac{4-x-4-\frac{3}{2}x-\frac{4}{2}\cdot2-\frac{6}{2}+\frac{2}{2}\cdot6-\frac{3}{2}}{4x^{2}-\frac{28}{3}x^{2}-\frac{2}{3}+2-\frac{6}{2}\cdot6+\frac{3}{2}\cdot6-\frac{3}{2}\cdot6-\frac
$$

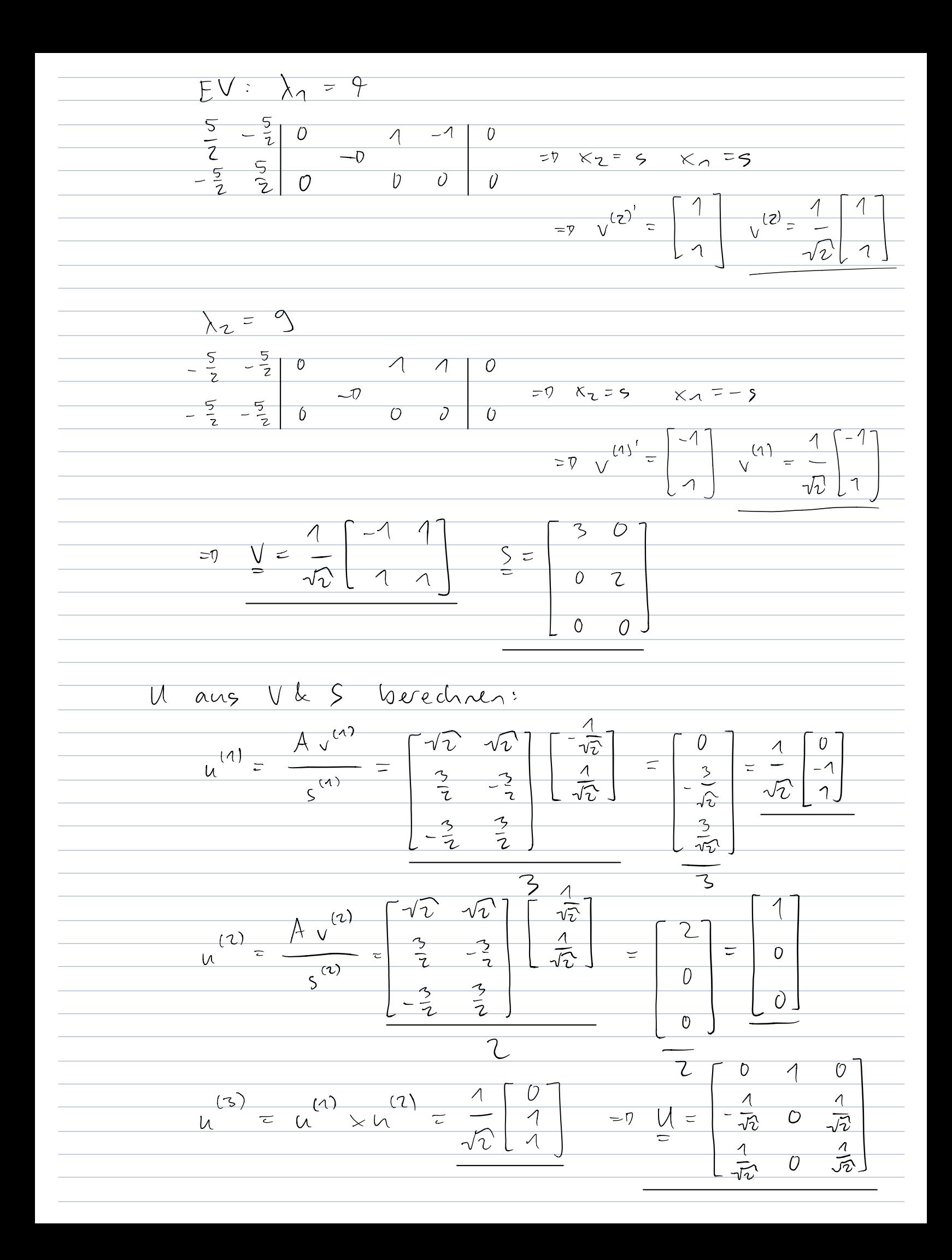

$$
\frac{1}{\sqrt{1-x} + \sqrt{1-x}} = \frac{1}{\sqrt{1-x}} + \frac{1}{\sqrt{1-x}} = \frac{1}{\sqrt{1-x}} + \frac{1}{\sqrt{1-x}}
$$
  
\n
$$
\frac{1}{\sqrt{1-x} + \sqrt{1-x}} = \frac{1}{\sqrt{1-x}}
$$
  
\n
$$
\frac{1}{\sqrt{1-x} + \sqrt{1-x}} = \frac{1}{\sqrt{1-x}}
$$
  
\n
$$
\frac{1}{\sqrt{1-x} + \sqrt{1-x}} = \frac{1}{\sqrt{1-x}}
$$
  
\n
$$
\frac{1}{\sqrt{1-x} + \sqrt{1-x}} = \frac{1}{\sqrt{1-x}}
$$
  
\n
$$
\frac{1}{\sqrt{1-x} + \sqrt{1-x}} = \frac{1}{\sqrt{1-x}}
$$
  
\n
$$
\frac{1}{\sqrt{1-x} + \sqrt{1-x}} = \frac{1}{\sqrt{1-x}}
$$
  
\n
$$
\frac{1}{\sqrt{1-x} + \sqrt{1-x}} = \frac{1}{\sqrt{1-x}}
$$
  
\n
$$
\frac{1}{\sqrt{1-x} + \sqrt{1-x}} = \frac{1}{\sqrt{1-x}}
$$
  
\n
$$
\frac{1}{\sqrt{1-x} + \sqrt{1-x}} = \frac{1}{\sqrt{1-x}}
$$
  
\n
$$
\frac{1}{\sqrt{1-x} + \sqrt{1-x}} = \frac{1}{\sqrt{1-x}}
$$
  
\n
$$
\frac{1}{\sqrt{1-x} + \sqrt{1-x}} = \frac{1}{\sqrt{1-x}}
$$
  
\n
$$
\frac{1}{\sqrt{1-x} + \sqrt{1-x}} = \frac{1}{\sqrt{1-x}}
$$
  
\n
$$
\frac{1}{\sqrt{1-x} + \sqrt{1-x}} = \frac{1}{\sqrt{1-x}}
$$
  
\n
$$
\frac{1}{\sqrt{1-x} + \sqrt{1-x}} = \frac{1}{\sqrt{1-x}}
$$
  
\n
$$
\frac{1}{\sqrt{1-x} + \sqrt{1-x}} = \frac{1}{\sqrt{1-x}}
$$
  
\n
$$
\frac{1}{\sqrt{1-x} + \sqrt{1-x}} = \frac{1}{\sqrt{1-x}}
$$
  
\n
$$
\frac{1}{\sqrt{1-x} + \sqrt{1-x}} = \frac{1}{\sqrt{1-x}}
$$
  
\n
$$
\frac{1
$$

$$
\frac{13x_{1} - \frac{5}{2}}{26x_{1} - 5} = \frac{8}{6}
$$
\n
$$
\frac{26x_{1} - 5}{26x_{1} - 13}
$$
\n
$$
\frac{x_{1} - \frac{4}{2}}{2}
$$
\n5.7) Kileien:  $Vx_{1}y_{1} \in L^{2}[[-1,1]:$   
\n
$$
U\left[\text{Linear in 2. Argument:}
$$
\n
$$
Cx_{1}ay_{1}bz\rangle = a(x_{1}y_{1})+b(x_{1}z)
$$
\n
$$
(II) Linear in 2. Argument:\\ \n
$$
Cx_{1}ay_{1}bz\rangle = a(x_{1}y_{1})+b(x_{1}z)
$$
\n
$$
(II) Sisiliv delini:\\ \n
$$
Cx_{1}x\rangle = 0, Cx_{1}x\rangle = 0 \Leftrightarrow x=0
$$
\n
$$
(II) X(t), ay(t) + bz(t)z = 0
$$
\n
$$
\frac{1}{2}x(t)(ay(t) + bz(t))z = \frac{2}{3}ax(t)y(t) + bx(t)z(t)dt
$$
\n
$$
= \frac{2}{3}x(t)y(t)dt + b\int_{3}^{2}x(t)z(t)dt = a(x(t)y(t))y(x(t),z(t))
$$
\n
$$
(II) Cx(t), y(t) = \frac{2}{3}x(t)y(t)dt = \frac{2}{3}y(t)x(t)dt = 2y(t), x(t) = 0
$$
\n
$$
\frac{20}{20}y(t-1.1) -16x(t) + 16x(t) + 16x(t) + 16x(t) + 16x(t) + 16x(t) + 16x(t) + 16x(t) + 16x(t) + 16x(t) + 16x(t) + 16x(t) + 16x(t) + 16x(t) + 16x(t) + 16x(t) + 16x(t) + 16x(t) + 16x(t) + 16x(t) + 16x(t) + 16x(t) + 16x(t) + 16x(t) + 16x(t) + 16x(t) + 16x(t) + 16x(t) + 16x(t) + 16x(t) + 16x(t) + 16x(t) + 16x(t) + 16x
$$
$$
$$

b) 
$$
16\sqrt{4\sqrt{6}}
$$
 (kwa argumentwa)  $55\sqrt{6}$  e N (s)  $68\sqrt{6}$  with  
\n(i)  $k=1$  k k=2:  
\n $1\frac{1}{3}(16)1 = \sqrt{6}4.4\sqrt{2} = \sqrt{\frac{6}{3}4.16^{3}41}$   
\n $= \sqrt{\frac{6}{3}\frac{6}{3}\sqrt{6}-\frac{6}{2}\frac{6}{3}\sqrt{6}\sqrt{7}\pi b}d\frac{6}{3}}$   
\n $= \sqrt{\frac{1}{3}-\frac{6}{2}\sqrt{6}-\frac{6}{2}\frac{6}{3}\sqrt{6}\sqrt{7}\pi b}d\frac{6}{3}$   
\n $= \sqrt{1-\frac{6}{2}\left(\frac{6}{36}\sqrt{17}\pi b\right)^{2}-\sqrt{1-\frac{6}{2}\left(\frac{6}{36}\sqrt{17}\pi b\right)^{2}}\pi\sqrt{1-\frac{6}{2}\left(\frac{6}{36}\sqrt{17}\pi b\right)^{2}}\pi\sqrt{1-\frac{6}{2}\left(\frac{6}{36}\sqrt{17}\pi b\right)^{2}}\pi\sqrt{1-\frac{6}{2}\left(\frac{6}{3}\sqrt{16}\pi b\right)^{2}}\pi\sqrt{1-\frac{6}{2}\left(\frac{6}{3}\sqrt{16}\pi b\right)^{2}}\pi\sqrt{1-\frac{6}{2}\left(\frac{6}{3}\sqrt{16}\pi b\right)^{2}}\pi\sqrt{1-\frac{6}{2}\left(\frac{6}{3}\sqrt{16}\pi b\right)^{2}}\pi\sqrt{1-\frac{6}{2}\left(\frac{6}{3}\sqrt{16}\pi b\right)^{2}}\pi\sqrt{1-\frac{6}{2}\left(\frac{6}{3}\sqrt{16}\pi b\right)^{2}}\pi\sqrt{1-\frac{6}{2}\left(\frac{6}{3}\sqrt{16}\pi b\right)^{2}}\pi\sqrt{1-\frac{6}{2}\left(\frac{6}{3}\sqrt{16}\pi b\right)^{2}}\pi\sqrt{1-\frac{6}{2}\left(\frac{6}{3}\sqrt{16}\pi b\right)^{2}}$   
\n $= \frac{6}{3}\frac{6}{3}\sqrt{16}\pi\sqrt{16} + \frac{6}{3}\sqrt{16}\sqrt{16}\pi\sqrt{16}$   
\n $= \frac{6}{3$ 

(a) 
$$
n \rightarrow n+1
$$
  
\n
$$
\mathbb{E}\{\sin^{-1} x \cdot \nabla \{\sin^{-1} x \cdot \nabla \{\{\sin^{-1} x \cdot \nabla \{\{\sin^{-1} x \cdot \nabla \{\{\sin^{-1} x \cdot \nabla \{\{\sin^{-1} x \cdot \nabla \{\{\sin^{-1} x \cdot \nabla \{\{\sin^{-1} x \cdot \nabla \{\{\sin^{-1} x \cdot \nabla \{\{\sin^{-1} x \cdot \nabla \{\{\sin^{-1} x \cdot \nabla \{\{\sin^{-1} x \cdot \nabla \{\{\sin^{-1} x \cdot \nabla \{\{\sin^{-1} x \cdot \nabla \{\{\sin^{-1} x \cdot \nabla \{\{\sin^{-1} x \cdot \
$$

 $C_{1k}$ , frent ...+ free t ... + fux = 0 I linear in 2. Glied  $C_{fk}, f_{n}x_{n}+...+C_{fk}, f_{k}x_{k}+...+C_{fk}, f_{n}x_{n}=0$  $x_k = 0$ Multipliquee Lonselentie von links slealar mit  $\{i, i \in [1, ..., n]\}$  $\Rightarrow$   $X_1, \dots, X_k, \dots, X_n = 0$   $\Leftarrow$  alle vectores linear mabhangig. d) Der Veletorraum ist unendlichdinensional, wir können alleine schon mendlich viele lin unabh. Veletoren wie in dieser Antyalse Lonstruieren.  $b.a)$  false (vgl. in Matlab) b) true MLGS hat nicht triviale Lösung Es LGS hat entwede laire oder os Lösungen = A ist diagonalisiesor, A und D  $C)$  +  $me$  $sin d$  anid = det (A) = det (D) =  $\lambda_1$  ...  $\lambda_2$  $\neq$  0  $d)$  falge = $d$  | det  $(A)$ | =  $1$  =  $7$  det  $(A)$ =  $1$ 

hat ein Quadrat drin  $\overline{\mathcal{L}}$ false  $\rightarrow$  f(atb) of f(a) + f(b)  $\overline{\mathcal{E}}$  $\overline{U}$  $-\eta$  $-1$  $\overline{1}$  $\overline{\mathcal{A}}$  $-\gamma$  $f)$   $A^TA =$  $\overline{\phantom{a}}$  $\overline{O}$  $\overline{U}$  $\overline{\Lambda}$  $\overline{z}$  $\overline{\phantom{0}}$  $\overline{\mathcal{A}}$  $\overline{o}$  $-1 - 1$  $EW: \lambda_1=3$   $\lambda_2=2$ false  $\overline{\epsilon\gamma}$  $\sigma_1=\sqrt{3}$   $\sigma_2=\sqrt{2}$ 

Prüfungsvorbereitungstipps: Allgemein: Bildet Lerngruppen Fertigt gemeinsame Lösungen an Teilt die Arbeit Löst unbedingt alte Prüfungen Wahrscheinlich der wichtigste Tipp. Die Serien sind wichtig während dem Semester um gelerntes anzuwenden Aber in Hinblick auf die Prüfung muss man anch Prüfungsnah lernen? Schlussendlich wird nicht totes Inicht-angewandtes) Wisser abgebagt, sondern spezifisch angewandtes. no Könt so den Zeitstress entgehen? LinAlg spezifisch <sup>c</sup> Löst die Multiple choice noch einmal Geber meist 16 der Punkte an der Prüfung, und zeigen eurde, wie gut ihr die Theorie beherrscht Am Ende von Zardinis Skript hat es noch eine Zusammenstellung Rechenbeispiele im Skript nachrechnen Vor allem als Repetition zum Einsteigen sehr hilfreich $\sqrt[3]{3}$